This form is effective beginning with the January 1 to June 30, 2017 accounting period (2017/1) If you are filing for a prior accounting period, contact the Licensing Division for the correct form.

### SA3E Long Form

### STATEMENT OF ACCOUNT

for Secondary Transmissions by Cable Systems (Long Form)

General instructions are located in the first tab of this workbook.

| FOR COPYRIGHT OFFICE USE ONLY |                      |  |  |
|-------------------------------|----------------------|--|--|
| DATE RECEIVED                 | AMOUNT               |  |  |
| 02/24/2023                    | \$ ALLOCATION NUMBER |  |  |

Return completed workbook by email to:

coplicsoa@copyright.gov

For additional information, contact the U.S. Copyright Office Licensing Division at: Tel: (202) 707-8150

| Α                    | ACCOUNTING PERIOD COVERE                                                                                                    | ED BY THIS STATEMENT:                                                                                                    |                                                                      |                                     |                |
|----------------------|----------------------------------------------------------------------------------------------------|----------------------------------------------------------------------------------------------------|----------------------------------------------------------------------|-------------------------------------|----------------|
| Accounting<br>Period | 2022/2                                                                                                    |                                                                                                    |                                                                      |                                     |                |
| B                    | Instructions:     Give the full legal name of the owner rate title of the subsidiary, not that of the p List any other name or names under If there were different owners during to a single statement of account and royalty:  Check here if this is the system's fill LEGAL NAME OF OWNER/MAILING ALCOXCOM,LLC | parent corporation which the owner conducts the busine the accounting period, only the owner fee payment covering the entire accounts rst filling. If not, enter the system's ID | ess of the cable system<br>on the last day of the<br>counting period | em<br>he accounting period should s |                |
|                      |                                                                                                    |                                                                                                    |                                                                      |                                     | 00665820222    |
|                      |                                                                                                    |                                                                                                    |                                                                      |                                     | 006658 2022/2  |
| C<br>System          | 6205 PEACHTREE DUNWO ATLANTA, GEORIGA 3032  INSTRUCTIONS: In line 1, give any b names already appear in space B. In I  IDENTIFICATION OF CABLE SYSTEM:  MAILING ADDRESS OF CABLE SYSTEM  (Number, street, rural route, apartment, or suite (City, town, state, zip code)                                         | usiness or trade names used to ic<br>ine 2, give the mailing address of                                                                                                    |                                                                      |                                     |                |
| D                    | Instructions: For complete space D in                                                                                                    | nstructions see page 1h Identify                                                                                                    | only the fret comp                                                   | nunity served below and rel         | ist on page 1h |
| Area                 | with all communities.                                                                                                    | instructions, see page 1b. Identify                                                                                                    | only the list comm                                                   | numity served below and rei         | scon page to   |
| Served               | CITY OR TOWN                                                                                                    |                                                                                                    | STATE                                                                |                                     |                |
| First                | SUN VALLEY                                                                                                    |                                                                                                    | ID                                                                   |                                     |                |
| Community            | Below is a sample for reporting com                                                                                                    | munities if you report multiple cha                                                                                                    |                                                                      |                                     |                |
|                      | CITY OR TOWN (SAMPLE)                                                                                                    |                                                                                                    | STATE                                                                | CH LINE UP                          | SUB GRP#       |
| Sample               | Alda<br>Alliance                                                                                                    |                                                                                                    | MD<br>MD                                                             | A<br>B                              | 2              |
|                      | Gering                                                                                                    |                                                                                                    | MD                                                                   | В                                   | 3              |
| 1                    |                                                                                                    |                                                                                                    |                                                                      |                                     |                |

Privacy Act Notice: Section 111 of title 17 of the United States Code authorizes the Copyright Offce to collect the personally identifying information (PII) requested on th form in order to process your statement of account. PII is any personal information that can be used to identify or trace an individual, such as name, address and telephone numbers. By providing PII, you are agreeing to the routine use of it to establish and maintain a public record, which includes appearing in the Offce's public indexes and in search reports prepared for the public. The effect of not providing the PII requested is that it may delay processing of your statement of account and its placement in the completed record of statements of account, and it may affect the legal suffciency of the fling, a determination that would be made by a court of law.

| LEGAL NAME OF OWNER OF CABLE SYSTEM:  COXCOM,LLC                                                                                                    |                   |            | SYSTEM ID# 006658                       |                                            |  |  |  |
|----------------------------------------------------------------------------------------------------|-------------------|------------|-----------------------------------------|--------------------------------------------|--|--|--|
| Instructions: List each separate community served by the cable system. A "community" is the same as a "community unit" as defined in FCC rules: "a separate and distinct community or municipal entity (including unincorporated communities within unincorporated areas and including single, discrete unincorporated areas." 47 C.F.R. §76.5(dd). The frst community that you list will serve as a form of system identification hereafter known as the "first community." Please use it as the first community on all future fillings.                                                                                                    |                   |            |                                         |                                            |  |  |  |
| <b>Note:</b> Entities and properties such as hotels, apartments, condominiums, or mobile home parks should be reported in parentheses below the identified city or town.                                                                                                    |                   |            |                                         |                                            |  |  |  |
| If all communities receive the same complement of television broadcast stations (i.e., one channel line-up for all), then either associate all communities with the channel line-up "A" in the appropriate column below or leave the column blank. If you report any stations on a partially distant or partially permitted basis in the DSE Schedule, associate each relevant community with a subscriber group, designated by a number (based on your reporting from Part 9).                                                                                                    |                   |            |                                         |                                            |  |  |  |
| When reporting the carriage of television broadcast stations on a community-by-community-by-comm | a subscriber grou |            |                                         |                                            |  |  |  |
| CITY OR TOWN                                                                                                    | STATE             | CH LINE UP | SUB GRP#                                | 1                                          |  |  |  |
| SUN VALLEY                                                                                                    | ID<br>ID          | AA         | 1                                       | First                                      |  |  |  |
| BELLEVUE BLAINE COUNTY                                                                                                    | ID<br>ID          | AA<br>^^   | 2                                       | Community                                  |  |  |  |
| HAILEY                                                                                                    | ID<br>ID          | AA<br>AA   | 2                                       |                                            |  |  |  |
| KETCHUM                                                                                                    | ID                | AA         | 1                                       |                                            |  |  |  |
|                                                                                                    |                   |            |                                         | See instructions for                       |  |  |  |
|                                                                                                    |                   |            |                                         | additional information on alphabetization. |  |  |  |
|                                                                                                    |                   |            |                                         | on alphabetization.                        |  |  |  |
|                                                                                                    |                   |            |                                         |                                            |  |  |  |
|                                                                                                    |                   |            |                                         |                                            |  |  |  |
|                                                                                                    |                   |            |                                         | Add rows as necessary.                     |  |  |  |
|                                                                                                    |                   |            |                                         |                                            |  |  |  |
|                                                                                                    |                   |            |                                         |                                            |  |  |  |
|                                                                                                    |                   |            |                                         |                                            |  |  |  |
|                                                                                                    |                   |            |                                         |                                            |  |  |  |
|                                                                                                    |                   |            |                                         |                                            |  |  |  |
|                                                                                                    |                   |            |                                         |                                            |  |  |  |
|                                                                                                    |                   |            |                                         |                                            |  |  |  |
|                                                                                                    |                   |            | ····                                    |                                            |  |  |  |
|                                                                                                    |                   |            |                                         |                                            |  |  |  |
|                                                                                                    |                   |            |                                         |                                            |  |  |  |
|                                                                                                    |                   |            |                                         |                                            |  |  |  |
|                                                                                                    |                   |            |                                         |                                            |  |  |  |
|                                                                                                    |                   |            |                                         |                                            |  |  |  |
|                                                                                                    |                   |            |                                         |                                            |  |  |  |
|                                                                                                    |                   |            |                                         |                                            |  |  |  |
|                                                                                                    |                   |            |                                         |                                            |  |  |  |
|                                                                                                    |                   |            |                                         |                                            |  |  |  |
|                                                                                                    |                   |            |                                         |                                            |  |  |  |
|                                                                                                    |                   |            |                                         |                                            |  |  |  |
|                                                                                                    |                   |            |                                         |                                            |  |  |  |
|                                                                                                    |                   |            |                                         |                                            |  |  |  |
|                                                                                                    |                   |            |                                         |                                            |  |  |  |
|                                                                                                    |                   |            |                                         |                                            |  |  |  |
|                                                                                                    |                   |            |                                         |                                            |  |  |  |
|                                                                                                    |                   |            |                                         |                                            |  |  |  |
|                                                                                                    |                   |            |                                         |                                            |  |  |  |
|                                                                                                    |                   | •          | *************************************** |                                            |  |  |  |

Name LEGAL NAME OF OWNER OF CABLE SYSTEM:

COXCOM,LLC

SYSTEM ID#

006658

### Ε

### Secondary Transmission Service: Subscribers and Rates

### SECONDARY TRANSMISSION SERVICE: SUBSCRIBERS AND RATES

**In General:** The information in space E should cover all categories of secondary transmission service of the cable system, that is, the retransmission of television and radio broadcasts by your system to subscribers. Give information about other services (including pay cable) in space F, not here. All the facts you state must be those existing on the last day of the accounting period (June 30 or December 31, as the case may be).

**Number of Subscribers:** Both blocks in space E call for the number of subscribers to the cable system, broken down by categories of secondary transmission service. In general, you can compute the number of subscribers in each category by counting the number of billings in that category (the number of persons or organizations charged separately for the particular service at the rate indicated—not the number of sets receiving service).

**Rate:** Give the standard rate charged for each category of service. Include both the amount of the charge and the unit in which it is generally billed. (Example: "\$20/mth"). Summarize any standard rate variations within a particular rate category, but do not include discounts allowed for advance payment.

**Block 1:** In the left-hand block in space E, the form lists the categories of secondary transmission service that cable systems most commonly provide to their subscribers. Give the number of subscribers and rate for each listed category that applies to your system. **Note:** Where an individual or organization is receiving service that falls under different categories, that person or entity should be counted as a subscriber in each applicable category. Example: a residential subscriber who pays extra for cable service to additional sets would be included in the count under "Service to the first set" and would be counted once again under "Service to additional set(s)."

**Block 2:** If your cable system has rate categories for secondary transmission service that are different from those printed in block 1 (for example, tiers of services that include one or more secondary transmissions), list them, together with the number of subscribers and rates, in the right-hand block. A two- or three-word description of the service is sufficient.

| BLO                                              | OCK 1       |              |     | BLOC                | K 2         |      |
|--------------------------------------------------|-------------|--------------|-----|---------------------|-------------|------|
|                                                  | NO. OF      |              |     |                     | NO. OF      |      |
| CATEGORY OF SERVICE                              | SUBSCRIBERS | RATE         |     | CATEGORY OF SERVICE | SUBSCRIBERS | RATE |
| Residential:                                     |             |              |     |                     |             |      |
| Service to first set                             | 3,902       | \$25-\$50.00 |     |                     |             |      |
| <ul> <li>Service to additional set(s)</li> </ul> |             | No Cost      |     |                     |             |      |
| <ul> <li>FM radio (if separate rate)</li> </ul>  |             |              |     |                     |             |      |
| Motel, hotel                                     | 27          | \$25-\$50.00 |     |                     |             |      |
| Commercial                                       | 154         | \$25-\$50.00 |     |                     |             |      |
| Converter                                        |             |              |     |                     |             |      |
| Residential                                      | 13,571      | \$ 6.00      |     |                     |             |      |
| <ul> <li>Non-residential</li> </ul>              | 763         | \$ 6.00      |     |                     |             |      |
| ı                                                | I           | T            | 1 ( |                     | 1           | T1   |

### F

### Services Other Than Secondary Transmissions: Rates

#### SERVICES OTHER THAN SECONDARY TRANSMISSIONS: RATES

In General: Space F calls for rate (not subscriber) information with respect to all your cable system's services that were not covered in space E, that is, those services that are not offered in combination with any secondary transmission service for a single fee. There are two exceptions: you do not need to give rate information concerning (1) services furnished at cost or (2) services or facilities furnished to nonsubscribers. Rate information should include both the amount of the charge and the unit in which it is usually billed. If any rates are charged on a variable per-program basis, enter only the letters "PP" in the rate column.

Block 1: Give the standard rate charged by the cable system for each of the applicable services listed.

**Block 2:** List any services that your cable system furnished or offered during the accounting period that were not listed in block 1 and for which a separate charge was made or established. List these other services in the form of a brief (two- or three-word) description and include the rate for each.

|                                             | BLOCK 1     |                               |             |                          |  |  |
|---------------------------------------------|-------------|-------------------------------|-------------|--------------------------|--|--|
| CATEGORY OF SERVICE                         | RATE        | CATEGORY OF SERVICE           | RATE        | CATEGORY OF SERVICE RATE |  |  |
| Continuing Services:                        |             | Installation: Non-residential |             |                          |  |  |
| • Pay cable                                 | \$ 15.99    | Motel, hotel                  |             |                          |  |  |
| <ul> <li>Pay cable—add'l channel</li> </ul> | 10.00-32.00 | Commercial                    |             |                          |  |  |
| Fire protection                             |             | • Pay cable                   |             |                          |  |  |
| Burglar protection                          |             | Pay cable-add'l channel       |             |                          |  |  |
| Installation: Residential                   |             | Fire protection               |             |                          |  |  |
| • First set                                 | 20-100.00   | Burglar protection            |             |                          |  |  |
| <ul> <li>Additional set(s)</li> </ul>       |             | Other services:               |             |                          |  |  |
| • FM radio (if separate rate)               |             | • Reconnect                   |             |                          |  |  |
| • Converter                                 |             | Disconnect                    |             |                          |  |  |
|                                             |             | Outlet relocation             | \$0-\$50.00 |                          |  |  |
|                                             |             | Move to new address           | 20.00-50.00 |                          |  |  |
|                                             |             |                               |             |                          |  |  |

|                                                                                                    | NER OF CABLE S                                                                                                    | YSTEM:                                                                                                    |                                                                                                    |                                                                                                    | SYSTEM ID#                                                                                                    | 1                                      |
|----------------------------------------------------------------------------------------------------|----------------------------------------------------------------------------------------------------|----------------------------------------------------------------------------------------------------|----------------------------------------------------------------------------------------------------|----------------------------------------------------------------------------------------------------|----------------------------------------------------------------------------------------------------|----------------------------------------|
| COXCOM,LLC                                                                                                    |                                                                                                    |                                                                                                    |                                                                                                    |                                                                                                    | 006658                                                                                                    | Namo                                   |
| PRIMARY TRANSMITT                                                                                                    | ERS: TELEVISION                                                                                                    | ON .                                                                                                    |                                                                                                    |                                                                                                    |                                                                                                    |                                        |
| In General: In space of carried by your cable is a service of the service of the  | G, identify ever system during to tions in effect on 3.61(e)(2) and (sis, as explaine Stations: With a CC rules, regular here in space only on a substand also in spanformation concorns that in the second of the station's call associated with a cash and a cash a cash a | y television st he accounting n June 24, 19 4), or 76.63 (in the next respect to any ations, or auth G—but do listitute basis. ace I, if the stateming substitute sign. Do not in he a station act at a streams must be the FCC he station. Whether the station accommercian page (v) of the the local service age (v) of the est in column on during the me basis becat multicast stream or before June 24, 1997. | g period, except 81, permitting the referring to 76.6 paragraph. It is a control of the following the referring to 76.6 paragraph. It is a control of the report origination of the report origination of the report origination of the reported in the reported in the report origination of the reported in the report origination of the reported in the reported in the re | (1) stations carried exertiage of cert 1(e)(2) and (4))]; as carried by your of the Special Statement of both on a substitution, see page (v) of the program service er-the-air designation of the television statington, D.C. This ork station, an indefor network multiple or "E-M" (for none octions located in the distant"), enter "Yolions located in the mplete column 5, and. Indicate by enactivated channel subject to a royalty etween a cable sy | es. If not, enter "No". For an ex-<br>e paper SA3 form.<br>stating the basis on which your<br>tering "LAC" if your cable system<br>capacity.<br>payment because it is the subject<br>stem or an association representing                                                                                                    | Primary<br>Transmitters:<br>Television |
| the cable system and                                                                                                    | a primary trans                                                                                                    | mitter or an a                                                                                                    | ssociation repre                                                                                                    | •                                                                                                    | stem or an association representing<br>ry transmitter, enter the designa-                                                                                                    |                                        |
| explanation of these the Column 6: Give the FCC. For Mexican or 0                                                                                                    | nree categories<br>e location of ea<br>Canadian static                                                                                                    | s, see page (v)<br>nch station. Fo<br>nns, if any, giv                                                                                                    | ) of the general in or U.S. stations, we the name of the                                                                                                    | instructions locate<br>list the community<br>ne community with                                                                                                    | ther basis, enter "O." For a further<br>ed in the paper SA3 form.<br>y to which the station is licensed by the<br>n which the station is identifed.                                                                                                    |                                        |
| explanation of these the Column 6: Give the FCC. For Mexican or 0                                                                                                    | nree categories<br>e location of ea<br>Canadian static                                                                                                    | s, see page (v)<br>nch station. Fo<br>ons, if any, giv<br>nnel line-ups,                                                                                                    | ) of the general in or U.S. stations, we the name of the                                                                                                    | instructions locate<br>list the community<br>ne community with<br>space G for each                                                                                                    | ther basis, enter "O." For a further<br>ed in the paper SA3 form.<br>y to which the station is licensed by the<br>n which the station is identifed.                                                                                                    | _                                      |
| explanation of these the Column 6: Give the FCC. For Mexican or 0                                                                                                    | nree categories<br>e location of ea<br>Canadian static                                                                                                    | s, see page (v)<br>nch station. Fo<br>ons, if any, giv<br>nnel line-ups,                                                                                                    | of the general in U.S. stations, the the name of the use a separate  EL LINE-UP  4. DISTANT?  (Yes or No)                                                                                                    | instructions locate<br>list the community<br>ne community with<br>space G for each                                                                                                    | ther basis, enter "O." For a further<br>ed in the paper SA3 form.<br>y to which the station is licensed by the<br>n which the station is identifed.                                                                                                    | _                                      |
| explanation of these the Column 6: Give the FCC. For Mexican or 0 Note: If you are utilizing 1. CALL                                                                                                    | nree categories<br>e location of ea<br>Canadian static<br>ng multiple char<br>2. B'CAST<br>CHANNEL                                                                                                    | c, see page (v) ach station. For ons, if any, givennel line-ups,  CHANN  3. TYPE  OF                                                                                                    | of the general in U.S. stations, the the name of the use a separate  EL LINE-UP  4. DISTANT?  (Yes or No)                                                                                                    | instructions locate list the community ne community with space G for each  AA  5. BASIS OF CARRIAGE                                                                                                    | ther basis, enter "O." For a further ed in the paper SA3 form.  If to which the station is licensed by the enterprise which the station is identifed.  If the channel line-up.                                                                                                    |                                        |
| explanation of these the Column 6: Give the FCC. For Mexican or (Note: If you are utilizing 1. CALL SIGN                                                                                                    | nree categories e location of ea Canadian static ng multiple char  2. B'CAST CHANNEL NUMBER                                                                                                    | ch, see page (vinch station. Foons, if any, givennel line-ups,  CHANN  3. TYPE  OF  STATION                                                                                                    | of the general is or U.S. stations, the the name of the use a separate  EL LINE-UP  4. DISTANT?  (Yes or No)                                                                                                    | instructions locate list the community ne community with space G for each  AA  5. BASIS OF CARRIAGE (If Distant)                                                                                                    | ther basis, enter "O." For a further ad in the paper SA3 form. If to which the station is licensed by the match the station is identified. If the channel line-up.  6. LOCATION OF STATION                                                                                                    |                                        |
| explanation of these the Column 6: Give the FCC. For Mexican or 0 Note: If you are utilizing 1. CALL SIGN                                                                                                    | nree categories e location of ea Canadian static ng multiple char  2. B'CAST CHANNEL NUMBER  13.1                                                                                                    | c, see page (v) ach station. For ons, if any, givennel line-ups,  CHANN  3. TYPE  OF  STATION  E                                                                                                    | of the general in U.S. stations, the the name of the use a separate  EL LINE-UP  4. DISTANT?  (Yes or No)  Yes                                                                                                    | instructions locate list the community ne community with space G for each  AA  5. BASIS OF CARRIAGE (If Distant)  O                                                                                                    | ther basis, enter "O." For a further ad in the paper SA3 form.  It to which the station is licensed by the match which the station is identified.  It channel line-up.  6. LOCATION OF STATION  TWIN FALLS, ID                                                                                                    | additional information                 |
| explanation of these the Column 6: Give the FCC. For Mexican or 0 Note: If you are utilizing 1. CALL SIGN  KIPT-1  KIPT-2  KIPT-3                                                                                                    | 2. B'CAST CHANNEL NUMBER 13.1 13.2                                                                                                    | c, see page (v) ach station. For station, if any, given nel line-ups,  CHANN  3. TYPE  OF  STATION  E  E-M                                                                                                    | of the general is or U.S. stations, see the name of the use a separate  EL LINE-UP  4. DISTANT? (Yes or No)  Yes  Yes                                                                                                    | instructions locate list the community ne community with space G for each  AA  5. BASIS OF CARRIAGE (If Distant)  O O                                                                                                    | ther basis, enter "O." For a further ad in the paper SA3 form. If to which the station is licensed by the make the station is identified. If the station is identified. If the station is |                                        |
| explanation of these the Column 6: Give the FCC. For Mexican or 0 Note: If you are utilizing 1. CALL SIGN  KIPT-1  KIPT-2  KIPT-3  KIPT-4                                                                                                    | 2. B'CAST CHANNEL NUMBER 13.1 13.2 13.3                                                                                                    | c, see page (v) ach station. For ons, if any, givennel line-ups,  CHANN  3. TYPE  OF  STATION  E  E-M  E-M                                                                                                    | of the general in U.S. stations, the the name of the use a separate  EL LINE-UP  4. DISTANT?  (Yes or No)  Yes  Yes  Yes  Yes                                                                                                    | instructions locate list the community ne community with space G for each  AA  5. BASIS OF CARRIAGE (If Distant)  O  O                                                                                                    | ther basis, enter "O." For a further ed in the paper SA3 form.  It to which the station is licensed by the name which the station is identified.  It channel line-up.  6. LOCATION OF STATION  TWIN FALLS, ID  TWIN FALLS, ID  TWIN FALLS, ID                                                                                                    | additional information                 |
| explanation of these the Column 6: Give the FCC. For Mexican or 0 Note: If you are utilizing 1. CALL SIGN  KIPT-1  KIPT-2  KIPT-4  KIPT-4                                                                                                    | 2. B'CAST CHANNEL NUMBER 13.1 13.2 13.3 13.4                                                                                                    | c, see page (vich station. Foons, if any, givennel line-ups,  CHANN  3. TYPE  OF  STATION  E  E-M  E-M  E-M                                                                                                    | of the general is r U.S. stations, see the name of the use a separate  EL LINE-UP  4. DISTANT? (Yes or No)  Yes Yes Yes Yes Yes                                                                                                    | instructions locate list the community ne community with space G for each  AA  5. BASIS OF CARRIAGE (If Distant)  0  0  0                                                                                                    | ther basis, enter "O." For a further ad in the paper SA3 form. If to which the station is licensed by the make the which the station is identified. It channel line-up.  6. LOCATION OF STATION  TWIN FALLS, ID  TWIN FALLS, ID  TWIN FALLS, ID  TWIN FALLS, ID  TWIN FALLS, ID                                                                                                    | additional information                 |
| explanation of these the Column 6: Give the FCC. For Mexican or 0 Note: If you are utilizing 1. CALL SIGN  KIPT-1  KIPT-2  KIPT-4  KIPT-5  KMVT-1                                                                                                    | 2. B'CAST CHANNEL NUMBER 13.1 13.2 13.4 13.5                                                                                                    | , see page (vich station. Foons, if any, givennel line-ups,  CHANN  3. TYPE  OF  STATION  E  E-M  E-M  E-M  E-M                                                                                                    | of the general is r U.S. stations, ethe name of the use a separate  EL LINE-UP  4. DISTANT? (Yes or No)  Yes Yes Yes Yes Yes Yes Yes                                                                                                    | instructions locate list the community ne community with space G for each  AA  5. BASIS OF CARRIAGE (If Distant)  0  0  0                                                                                                    | ther basis, enter "O." For a further ad in the paper SA3 form. It to which the station is licensed by the make the which the station is identified. It channel line-up.  6. LOCATION OF STATION  TWIN FALLS, ID  TWIN FALLS, ID  TWIN FALLS, ID  TWIN FALLS, ID  TWIN FALLS, ID  TWIN FALLS, ID  TWIN FALLS, ID                                                                                                    | additional informatio                  |
| explanation of these the Column 6: Give the FCC. For Mexican or 0 Note: If you are utilizing 1. CALL SIGN  KIPT-1  KIPT-2  KIPT-3  KIPT-4  KIPT-5  KMVT-1                                                                                                    | 2. B'CAST CHANNEL NUMBER 13.1 13.2 13.3 13.4 13.5 11.1                                                                                                    | c, see page (victor station. For station. For station. For station. For station. For station. For station.  E. E.M. E-M. E-M.  E-M.  N.                                                                                                    | of the general is r U.S. stations, the the name of the use a separate of the use a separate of the use of the use of the  | instructions locate list the community ne community with space G for each  AA  5. BASIS OF CARRIAGE (If Distant)  0  0  0                                                                                                    | ther basis, enter "O." For a further ed in the paper SA3 form. It to which the station is licensed by the name which the station is identified. It channel line-up.  6. LOCATION OF STATION  TWIN FALLS, ID  TWIN FALLS, ID  TWIN FALLS, ID  TWIN FALLS, ID  TWIN FALLS, ID  TWIN FALLS, ID  TWIN FALLS, ID  TWIN FALLS, ID                                                                                                    | additional informatio                  |
| explanation of these the Column 6: Give the Column 6: Give the Column  | 2. B'CAST CHANNEL NUMBER 13.1 13.2 13.3 13.4 13.5 11.1 11.2                                                                                                    | c, see page (v) sch station. For station, if any, given nel line-ups,  CHANN  3. TYPE  OF  STATION  E  E-M  E-M  E-M  N  I-M                                                                                                    | of the general is or U.S. stations, the name of the use a separate  EL LINE-UP  4. DISTANT? (Yes or No)  Yes Yes Yes Yes Yes No No                                                                                                    | instructions locate list the community ne community with space G for each  AA  5. BASIS OF CARRIAGE (If Distant)  0  0  0                                                                                                    | ther basis, enter "O." For a further ad in the paper SA3 form. It to which the station is licensed by the make the which the station is identified. It channel line-up.  6. LOCATION OF STATION  TWIN FALLS, ID  TWIN FALLS, ID  TWIN FALLS, ID  TWIN FALLS, ID  TWIN FALLS, ID  TWIN FALLS, ID  TWIN FALLS, ID  TWIN FALLS, ID  TWIN FALLS, ID  TWIN FALLS, ID  TWIN FALLS, ID  TWIN FALLS, ID                                                                                                    | additional informatio                  |
| explanation of these the Column 6: Give the FCC. For Mexican or Colore: If you are utilized as the Colore if you are utilized as the Colore if | 2. B'CAST CHANNEL NUMBER 13.1 13.2 13.3 13.4 11.1 11.2 6.1                                                                                                    | e, see page (vich station. Foons, if any, given nel line-ups, CHANN  3. TYPE OF STATION  E-M E-M E-M N I-M N                                                                                                    | of the general is r U.S. stations, see the name of the use a separate  EL LINE-UP  4. DISTANT? (Yes or No)  Yes Yes Yes Yes Yes No No No                                                                                                    | instructions locate list the community ne community with space G for each  AA  5. BASIS OF CARRIAGE (If Distant)  0  0  0                                                                                                    | ther basis, enter "O." For a further ad in the paper SA3 form. It to which the station is licensed by the make the which the station is identified. It channel line-up.  6. LOCATION OF STATION  TWIN FALLS, ID TWIN FALLS, ID TWIN FALLS, ID TWIN FALLS, ID TWIN FALLS, ID TWIN FALLS, ID TWIN FALLS, ID TWIN FALLS, ID TWIN FALLS, ID TWIN FALLS, ID TWIN FALLS, ID TWIN FALLS, ID TWIN FALLS, ID TWIN FALLS, ID TWIN FALLS, ID                                                                                                    | additional informatio                  |
| explanation of these the Column 6: Give the FCC. For Mexican or 0 Note: If you are utilizing 1. CALL SIGN  KIPT-1  KIPT-2  KIPT-3  KIPT-4  KIPT-5  KMVT-1  KMVT-1  KMVT-1  KSAW-LD  KSVT-LD                                                                                                    | 2. B'CAST CHANNEL NUMBER 13.1 13.2 13.3 13.4 11.1 11.2 6.1                                                                                                    | s, see page (vich station. Foons, if any, givennel line-ups,  CHANN  3. TYPE  OF  STATION  E  E-M  E-M  N  I-M  N                                                                                                    | of the general is r U.S. stations, re the name of the use a separate  EL LINE-UP  4. DISTANT? (Yes or No)  Yes Yes Yes Yes Yes No No No No                                                                                                    | instructions locate list the community ne community with space G for each  AA  5. BASIS OF CARRIAGE (If Distant)  0  0  0                                                                                                    | ther basis, enter "O." For a further ad in the paper SA3 form. It to which the station is licensed by the make the which the station is identified. It channel line-up.  6. LOCATION OF STATION  TWIN FALLS, ID  TWIN FALLS, ID  TWIN FALLS, ID  TWIN FALLS, ID  TWIN FALLS, ID  TWIN FALLS, ID  TWIN FALLS, ID  TWIN FALLS, ID  TWIN FALLS, ID  TWIN FALLS, ID  TWIN FALLS, ID  TWIN FALLS, ID  TWIN FALLS, ID  TWIN FALLS, ID  TWIN FALLS, ID  TWIN FALLS, ID                                                                                                    | additional informatio                  |
| explanation of these the Column 6: Give the FCC. For Mexican or 0 Note: If you are utilizing 1. CALL SIGN  KIPT-1  KIPT-2  KIPT-3  KIPT-4  KIPT-5  KMVT-1  KMVT-2  KSAW-LD  KTFT-1                                                                                                    | 2. B'CAST CHANNEL NUMBER 13.1 13.2 13.3 13.4 11.1 11.2 6.1 14.1                                                                                                    | , see page (vich station. Foons, if any, givennel line-ups,  CHANN  3. TYPE  OF  STATION  E  E-M  E-M  N  I-M  N                                                                                                    | of the general is r U.S. stations, the the name of the use a separate of the use a separate of the use as exparate of the use as exparate of the use of the use | instructions locate list the community ne community with space G for each  AA  5. BASIS OF CARRIAGE (If Distant)  0  0  0                                                                                                    | ther basis, enter "O." For a further ad in the paper SA3 form. It to which the station is licensed by the make the which the station is identified. It channel line-up.  6. LOCATION OF STATION  TWIN FALLS, ID  TWIN FALLS, ID  TWIN FALLS, ID  TWIN FALLS, ID  TWIN FALLS, ID  TWIN FALLS, ID  TWIN FALLS, ID  TWIN FALLS, ID  TWIN FALLS, ID  TWIN FALLS, ID  TWIN FALLS, ID  TWIN FALLS, ID  TWIN FALLS, ID  TWIN FALLS, ID  TWIN FALLS, ID  TWIN FALLS, ID  TWIN FALLS, ID                                                                                                    | additional informatio                  |
| explanation of these the Column 6: Give the FCC. For Mexican or 0 Note: If you are utilizing 1. CALL                                                                                                    | 2. B'CAST CHANNEL NUMBER 13.1 13.2 13.3 13.4 11.1 11.2 6.1 14.1 7.1                                                                                                    | s, see page (vich station. Foons, if any, givennel line-ups, CHANN  3. TYPE OF STATION E E-M E-M N I-M N I-M N I-M                                                                                                    | of the general is r U.S. stations, the the name of the use a separate of the use a separate of the use of the use of the  | instructions locate list the community ne community with space G for each  AA  5. BASIS OF CARRIAGE (If Distant)  0  0  0                                                                                                    | ther basis, enter "O." For a further ad in the paper SA3 form. It to which the station is licensed by the make the which the station is identified. It channel line-up.  6. LOCATION OF STATION  TWIN FALLS, ID TWIN FALLS, ID TWIN FALLS, ID TWIN FALLS, ID TWIN FALLS, ID TWIN FALLS, ID TWIN FALLS, ID TWIN FALLS, ID TWIN FALLS, ID TWIN FALLS, ID TWIN FALLS, ID TWIN FALLS, ID TWIN FALLS, ID TWIN FALLS, ID TWIN FALLS, ID TWIN FALLS, ID TWIN FALLS, ID TWIN FALLS, ID TWIN FALLS, ID                                                                                                    | additional informatio                  |

ACCOUNTING PERIOD: 2022/2 FORM SA3E. PAGE 4.

SYSTEM ID# LEGAL NAME OF OWNER OF CABLE SYSTEM: Name 006658 COXCOM.LLC PRIMARY TRANSMITTERS: RADIO Н In General: List every radio station carried on a separate and discrete basis and list those FM stations carried on an all-band basis whose signals were "generally receivable" by your cable system during the accounting period. Special Instructions Concerning All-Band FM Carriage: Under Copyright Office regulations, an FM signal is generally **Primary** receivable if (1) it is carried by the system whenever it is received at the system's headend, and (2) it can be expected, Transmitters: Radio on the basis of monitoring, to be received at the headend, with the system's FM antenna, during certain stated intervals. For detailed information about the the Copyright Office regulations on this point, see page (vi) of the general instructions located in the paper SA3 form. Column 1: Identify the call sign of each station carried. Column 2: State whether the station is AM or FM. Column 3: If the radio station's signal was electronically processed by the cable system as a separate and discrete signal, indicate this by placing a check mark in the "S/D" column. Column 4: Give the station's location (the community to which the station is licensed by the FCC or, in the case of Mexican or Canadian stations, if any, the community with which the station is identified). CALL SIGN AM or FM S/D LOCATION OF STATION CALL SIGN AM or FM S/D LOCATION OF STATION

| FORM SA3E. PAGE 5.                                                                                                    |                                                                                                    |                                                                                                    |                                                                                                    |                                                                                                    |                                                                                                    |                                                                                                    | ACCOUNTING      | i PERIOD: 2022/2          |
|----------------------------------------------------------------------------------------------------|----------------------------------------------------------------------------------------------------|----------------------------------------------------------------------------------------------------|----------------------------------------------------------------------------------------------------|----------------------------------------------------------------------------------------------------|----------------------------------------------------------------------------------------------------|----------------------------------------------------------------------------------------------------|-----------------|---------------------------|
| LEGAL NAME OF OWNER OF                                                                                                    | CABLE SYST                                                                                                    | TEM:                                                                                                    |                                                                                                    |                                                                                                    |                                                                                                    | 5                                                                                                    | SYSTEM ID#      | Name                      |
| COXCOM,LLC                                                                                                    |                                                                                                    |                                                                                                    |                                                                                                    |                                                                                                    |                                                                                                    |                                                                                                    | 006658          | Name                      |
| SUBSTITUTE CARRIAGE                                                                                                    | E: SPECIA                                                                                                    | L STATEMEN                                                                                                    | IT AND PROGRAM LOG                                                                                                    | i                                                                                                    |                                                                                                    |                                                                                                    |                 | ı                         |
| In General: In space I, ident substitute basis during the ad                                                                                                    |                                                                                                    |                                                                                                    |                                                                                                    |                                                                                                    |                                                                                                    |                                                                                                    |                 | -                         |
| explanation of the programm                                                                                                    |                                                                                                    |                                                                                                    |                                                                                                    |                                                                                                    |                                                                                                    |                                                                                                    |                 | Substitute                |
| 1. SPECIAL STATEMENT                                                                                                    | CONCER                                                                                                    | NING SUBST                                                                                                    | ITUTE CARRIAGE                                                                                                    |                                                                                                    |                                                                                                    |                                                                                                    |                 | Carriage:<br>Special      |
| <ul> <li>During the accounting per<br/>broadcast by a distant state</li> </ul>                                                                                                    |                                                                                                    | r cable system                                                                                                    | carry, on a substitute bas                                                                                                    | s, any nonne                                                                                                    | twork telev                                                                                                    |                                                                                                    | ì<br><b>⊠No</b> | Statement and Program Log |
| Note: If your answer is "No                                                                                                    | ", leave the                                                                                                    | rest of this pag                                                                                                    | e blank. If your answer is                                                                                                    | 'Yes," you mι                                                                                                    | ust complet                                                                                                    | e the prograr                                                                                                    | n               |                           |
| log in block 2.  2. LOG OF SUBSTITUTE In General: List each subst                                                                                                    |                                                                                                    |                                                                                                    | te line. Use abbreviations                                                                                                    | wherever pos                                                                                                    | sible if the                                                                                                    | ir meaning is                                                                                                    |                 |                           |
| clear. If you need more spa Column 1: Give the title period, was broadcast by a under certain FCC rules, re SA3 form for futher informa titles, for example, "I Love L Column 2: If the prograr Column 3: Give the call Column 4: Give the broa the case of Mexican or Can Column 5: Give the mor first. Example: for May 7 giv Column 6: State the time to the nearest five minutes. stated as "6:00–6:30 p.m." | ace, please a of every nor distant static gulations, o tion. Do no Lucy" or "NE m was broad add an static add an static at the and day we "5/7." es when the Example: a er "R" if the and regulatic ogramming | attach additionannetwork televion and that your authorization of the same and that your authorization of the same and the same and the | al pages. Ision program (substitute pur cable system substitute solutions. See page (vi) of the generategories like "movies", or 76ers vs. Bulls." refees." Otherwise enter "Notherwise enter "Notherwise enter "N | rogram) that, d for the progeral instructio "basketball". lo." m. station is licer station is identrogram. Use cable system. 15 p.m. to 6:2 mming that ye; enter the let | during the ramming one located List specificated by the hitfied). In unmerals, List the tirk 8:30 p.m. so our system ter "P" if the | accounting f another stat in the paper fic program  e FCC or, in with the mon nes accuratel should be was required e listed pro | th<br>y         |                           |
|                                                                                                    |                                                                                                    |                                                                                                    |                                                                                                    |                                                                                                    | EN SUBST                                                                                                    |                                                                                                    | 7. REASON       |                           |
|                                                                                                    | SUBSTITUT<br>2. LIVE?                                                                                                    | E PROGRAM  3. STATION'S                                                                                                    |                                                                                                    | 5. MONTH                                                                                                    | IAGE OCC                                                                                                    | CURRED TIMES                                                                                                    | FOR DELETION    |                           |
| TITLE OF PROGRAM                                                                                                    | Yes or No                                                                                                    | CALL SIGN                                                                                                    | 4. STATION'S LOCATION                                                                                                    | AND DAY                                                                                                    | FROM                                                                                                    | — то                                                                                                    |                 |                           |
|                                                                                                    |                                                                                                    |                                                                                                    |                                                                                                    |                                                                                                    |                                                                                                    | _                                                                                                    |                 |                           |
|                                                                                                    |                                                                                                    |                                                                                                    |                                                                                                    |                                                                                                    |                                                                                                    | _                                                                                                    |                 |                           |
|                                                                                                    |                                                                                                    |                                                                                                    |                                                                                                    |                                                                                                    |                                                                                                    | _                                                                                                    |                 |                           |
|                                                                                                    |                                                                                                    |                                                                                                    |                                                                                                    |                                                                                                    |                                                                                                    |                                                                                                    |                 |                           |
|                                                                                                    |                                                                                                    |                                                                                                    |                                                                                                    |                                                                                                    |                                                                                                    |                                                                                                    |                 |                           |
|                                                                                                    | <b></b>                                                                                                    |                                                                                                    |                                                                                                    |                                                                                                    |                                                                                                    | <u> </u>                                                                                                    |                 |                           |
|                                                                                                    | <b></b>                                                                                                    |                                                                                                    |                                                                                                    |                                                                                                    |                                                                                                    |                                                                                                    |                 |                           |
|                                                                                                    |                                                                                                    |                                                                                                    |                                                                                                    |                                                                                                    |                                                                                                    |                                                                                                    |                 |                           |
|                                                                                                    |                                                                                                    |                                                                                                    |                                                                                                    |                                                                                                    |                                                                                                    | _                                                                                                    |                 |                           |
|                                                                                                    |                                                                                                    |                                                                                                    |                                                                                                    |                                                                                                    |                                                                                                    | _                                                                                                    |                 |                           |
|                                                                                                    |                                                                                                    |                                                                                                    |                                                                                                    |                                                                                                    |                                                                                                    |                                                                                                    |                 |                           |
|                                                                                                    |                                                                                                    |                                                                                                    |                                                                                                    |                                                                                                    |                                                                                                    |                                                                                                    |                 |                           |
|                                                                                                    | <b></b>                                                                                                    |                                                                                                    |                                                                                                    |                                                                                                    |                                                                                                    |                                                                                                    |                 |                           |
|                                                                                                    |                                                                                                    |                                                                                                    |                                                                                                    |                                                                                                    |                                                                                                    | <u> </u>                                                                                                    |                 |                           |
|                                                                                                    |                                                                                                    |                                                                                                    |                                                                                                    |                                                                                                    |                                                                                                    | _                                                                                                    |                 |                           |
|                                                                                                    |                                                                                                    |                                                                                                    |                                                                                                    |                                                                                                    |                                                                                                    | _                                                                                                    |                 |                           |
|                                                                                                    |                                                                                                    |                                                                                                    |                                                                                                    |                                                                                                    |                                                                                                    |                                                                                                    |                 |                           |
|                                                                                                    |                                                                                                    |                                                                                                    |                                                                                                    |                                                                                                    |                                                                                                    |                                                                                                    |                 |                           |
|                                                                                                    |                                                                                                    |                                                                                                    |                                                                                                    |                                                                                                    |                                                                                                    |                                                                                                    |                 |                           |
|                                                                                                    |                                                                                                    |                                                                                                    |                                                                                                    |                                                                                                    |                                                                                                    |                                                                                                    |                 |                           |
|                                                                                                    |                                                                                                    |                                                                                                    |                                                                                                    |                                                                                                    |                                                                                                    |                                                                                                    |                 |                           |
|                                                                                                    |                                                                                                    |                                                                                                    |                                                                                                    |                                                                                                    |                                                                                                    |                                                                                                    |                 |                           |

ACCOUNTING PERIOD: 2022/2 FORM SA3E. PAGE 6.

| Nama                         | LEGAL NAME OF                                                                                                    | OWNER OF CABLE                        | SYSTEM:                                   |                   |      |                  |                   |                | SYSTEM ID# |
|------------------------------|----------------------------------------------------------------------------------------------------|---------------------------------------|-------------------------------------------|-------------------|------|------------------|-------------------|----------------|------------|
| Name                         | COXCOM,LLC 006658                                                                                                    |                                       |                                           |                   |      |                  |                   |                |            |
| J                            | time carriage d                                                                                                    | is space ties in<br>ue to lack of act | with column 5 of sp<br>ivated channel cap | acity, you are re | quir | ed to complete t | his log giving th |                |            |
| Part-Time<br>Carriage<br>Log | hours your system carried that station. If you need more space, please attach additional pages.  Column 1 (Call sign): Give the call sign of every distant station whose basis of carriage you identified by "LAC" in column 5 of space G.  Column 2 (Dates and hours of carriage): For each station, list the dates and hours when part-time carriage occurred during the accounting period.  Give the month and day when the carriage occurred. Use numerals, with the month first. Example: for April 10 give "4/10."  State the starting and ending times of carriage to the nearest quarter hour. In any case where carriage ran to the end of the television station's broadcast day, you may give an approximate ending hour, followed by the abbreviation "app." Example: "12:30 a.m. – 3:15 a.m. app."  You may group together any dates when the hours of carriage were the same. Example: "5/10-5/14, 6:00 p.m.— |                                       |                                           |                   |      |                  |                   |                |            |
|                              | 12:00 p.m."                                                                                                    |                                       | DATES                                     | S AND HOURS       | OF F | PART-TIME CAF    | RRIAGE            |                |            |
|                              | 2111 2121                                                                                                    | WHEN                                  | I CARRIAGE OCC                            |                   |      |                  |                   | I CARRIAGE OCC | CURRED     |
|                              | CALL SIGN                                                                                                    | DATE                                  | HOU<br>FROM                               | RS<br>TO          |      | CALL SIGN        | DATE              | HOU<br>FROM    | JRS<br>TO  |
|                              |                                                                                                    |                                       | _                                         |                   |      |                  |                   | _              | _          |
|                              |                                                                                                    |                                       |                                           |                   |      |                  |                   |                | _          |
|                              |                                                                                                    |                                       | _                                         |                   |      |                  |                   |                | _          |
|                              |                                                                                                    |                                       | _                                         |                   |      |                  |                   | _              | _          |
|                              |                                                                                                    |                                       | _                                         |                   |      |                  |                   | _              | _          |
|                              |                                                                                                    |                                       | _                                         |                   |      |                  |                   | _              | _          |
|                              |                                                                                                    |                                       | _                                         |                   |      |                  |                   | _              | _          |
|                              |                                                                                                    |                                       | _                                         |                   |      |                  |                   | _              | _          |
|                              |                                                                                                    |                                       |                                           |                   |      |                  |                   |                | _          |
|                              |                                                                                                    |                                       |                                           |                   |      |                  |                   |                | _          |
|                              |                                                                                                    |                                       |                                           |                   |      |                  |                   |                | _          |
|                              |                                                                                                    |                                       |                                           |                   |      |                  |                   |                |            |
|                              |                                                                                                    |                                       |                                           |                   |      |                  |                   |                |            |
|                              |                                                                                                    |                                       |                                           |                   |      |                  |                   |                |            |
|                              |                                                                                                    |                                       |                                           |                   |      |                  |                   |                |            |
|                              |                                                                                                    |                                       |                                           |                   |      |                  |                   |                | _          |
|                              |                                                                                                    |                                       |                                           |                   |      |                  |                   |                | _          |
|                              |                                                                                                    |                                       |                                           |                   |      |                  |                   |                | _          |
|                              |                                                                                                    |                                       |                                           |                   |      |                  |                   |                | _          |
|                              |                                                                                                    |                                       | <u> </u>                                  |                   |      |                  |                   |                |            |
|                              |                                                                                                    |                                       | <u> </u>                                  |                   |      |                  |                   |                |            |
|                              |                                                                                                    |                                       | <u> </u>                                  |                   |      |                  |                   |                |            |
|                              |                                                                                                    |                                       | <u> </u>                                  |                   |      |                  |                   |                |            |
|                              |                                                                                                    |                                       | <u> </u>                                  |                   |      |                  |                   |                |            |
|                              |                                                                                                    |                                       |                                           |                   |      |                  |                   |                | _          |
|                              |                                                                                                    |                                       |                                           |                   |      |                  |                   | -              | _          |
|                              |                                                                                                    |                                       |                                           |                   |      |                  |                   |                | _          |
|                              |                                                                                                    |                                       |                                           |                   |      |                  |                   |                | _          |
|                              |                                                                                                    |                                       |                                           |                   |      |                  |                   |                | _          |
|                              |                                                                                                    |                                       |                                           |                   |      |                  |                   |                | _          |

|                                             | AL NAME OF OWNER OF CABLE SYSTEM:                                                                                                    |                           | SYSTEM ID#                                |                                            |  |  |  |
|---------------------------------------------|----------------------------------------------------------------------------------------------------|---------------------------|-------------------------------------------|--------------------------------------------|--|--|--|
| CO                                          | XCOM,LLC                                                                                                    |                           | 006658                                    | Name                                       |  |  |  |
| Inst<br>all a<br>(as                        | OSS RECEIPTS tructions: The figure you give in this space determines the form you fle and the amount amounts (gross receipts) paid to your cable system by subscribers for the system's secor identifed in space E) during the accounting period. For a further explanation of how to cole (vii) of the general instructions.  Gross receipts from subscribers for secondary transmission service(s)                                                                                                    | ndary transm              | ission service                            | <b>K</b><br>Gross Receipts                 |  |  |  |
| IMF                                         | during the accounting period.  PORTANT: You must complete a statement in space P concerning gross receipts.                                                                                                    | <b>\$</b><br>(Amou        | <b>2,105,097.87</b> nt of gross receipts) |                                            |  |  |  |
| • Cor<br>• Cor<br>• If your fee<br>• If you | COPYRIGHT ROYALTY FEE Instructions: Use the blocks in this space L to determine the royalty fee you owe:  Complete block 1, showing your minimum fee.  Complete block 2, showing whether your system carried any distant television stations.  If your system did not carry any distant television stations, leave block 3 blank. Enter the amount of the minimum fee from block 1 on line 1 of block 4, and calculate the total royalty fee.  If your system did carry any distant television stations, you must complete the applicable parts of the DSE Schedule accompanying this form and attach the schedule to your statement of account. |                           |                                           |                                            |  |  |  |
|                                             | art 8 or part 9, block A, of the DSE schedule was completed, the base rate fee should be ${\it ck}$ 3 below.                                                                                                    | e entered on              | line 1 of                                 |                                            |  |  |  |
|                                             | art 6 of the DSE schedule was completed, the amount from line 7 of block C should be e elow.                                                                                                    | ntered on lin             | e 2 in block                              |                                            |  |  |  |
|                                             | art 7 or part 9, block B, of the DSE schedule was completed, the surcharge amount shou block 4 below.                                                                                                    | ıld be entere             | d on line                                 |                                            |  |  |  |
| Block<br>1                                  | MINIMUM FEE: All cable systems with semiannual gross receipts of \$527,600 or more least the minimum fee, regardless of whether they carried any distant stations. This fee system's gross receipts for the accounting period.  Line 1. Enter the amount of gross receipts from space K                                                                                                    | are required is 1.064 per | to pay at cent of the <b>2,105,097.87</b> |                                            |  |  |  |
|                                             | Line 2. Multiply the amount in line 1 by 0.01064  Enter the result here.                                                                                                    |                           |                                           |                                            |  |  |  |
|                                             | This is your minimum fee.                                                                                                    | \$                        | 22,398.24                                 |                                            |  |  |  |
| 2<br>Block                                  | DISTANT TELEVISION STATIONS CARRIED: Your answer here must agree with the space G. If, in space G, you identifed any stations as "distant" by stating "Yes" in column "Yes" in this block.  • Did your cable system carry any distant television stations during the accounting perio  X Yes—Complete the DSE schedule.  No—Leave block 3 below blank and column television.  Line 1. BASE RATE FEE: Enter the base rate fee from either part 8, section 3 or 4, or part 9, block A of the DSE schedule. If none, enter zero                                                                                                    | n 4, you mus              | st check                                  |                                            |  |  |  |
| 3                                           | Line 2. <b>3.75 Fee:</b> Enter the total fee from line 7, block C, part 6 of the DSE schedule. If none, enter zero                                                                                                    |                           | 0.00                                      |                                            |  |  |  |
|                                             | Line 3. Add lines 1 and 2 and enter here                                                                                                    | \$                        | 12,942.15                                 |                                            |  |  |  |
| Block<br>4                                  | Line 1. BASE RATE FEE/3.75 FEE or MINIMUM FEE: Enter either the minimum fee from block 1 or the sum of the base rate fee / 3.75 fee from block 3, line 3, whichever is larger                                                                                                    | \$                        | 22,398.24                                 | Cable systems                              |  |  |  |
|                                             | Line 2. <b>SYNDICATED EXCLUSIVITY SURCHARGE:</b> Enter the fee from either part 7 (block D, section 3 or 4) or part 9 (block B) of the DSE schedule. If none, enter zero.                                                                                                    |                           | 0.00                                      | submitting<br>additional<br>deposits under |  |  |  |
|                                             | Line 3. Line 3. INTEREST CHARGE: Enter the amount from line 4, space Q, page 9  (Interest Worksheet)                                                                                                    |                           | 0.00                                      | Section 111(d)(7)<br>should contact        |  |  |  |
|                                             | Line 4. FILING FEE                                                                                                    | \$                        | 725.00                                    | additional fees. Division for the          |  |  |  |
|                                             | TOTAL ROYALTY AND FILING FEES DUE FOR ACCOUNTING PERIOD.  Add Lines 1, 2 and 3 of block 4 and enter total here                                                                                                    | \$                        | 23,123.24                                 | appropriate<br>form for<br>submitting the  |  |  |  |
|                                             | EFT Trace # or TRANSACTION ID #                                                                                                    |                           |                                           | additional fees.                           |  |  |  |
|                                             | Remit this amount via <i>electronic payment</i> payable to Register of Copyrights. (S general instructions located in the paper SA3 form and the Excel instructions ta                                                                                                    |                           |                                           |                                            |  |  |  |

| Name                       | LEGAL NAME OF OWNER OF CABLE SYSTEM:                                                                                                    | SYSTEM ID# |
|----------------------------|----------------------------------------------------------------------------------------------------|------------|
| Hallio                     | COXCOM,LLC                                                                                                    | 006658     |
|                            | CHANNELS                                                                                                    |            |
| M                          | Instructions: You must give (1) the number of channels on which the cable system carried television broadcast stations                                                                                                    |            |
| Channels                   | to its subscribers and (2) the cable system's total number of activated channels, during the accounting period.                                                                                                    |            |
|                            | Enter the total number of channels on which the cable                                                                                                    |            |
|                            | system carried television broadcast stations                                                                                                    |            |
|                            | Enter the total number of activated channels                                                                                                    |            |
|                            | on which the cable system carried television broadcast stations  363                                                                                                    |            |
|                            | and nonbroadcast services                                                                                                    |            |
|                            |                                                                                                    |            |
| N                          | INDIVIDUAL TO BE CONTACTED IF FURTHER INFORMATION IS NEEDED: (Identify an individual we can contact about this statement of account.)                                                                                                    |            |
| Individual to              | we can contact about this statement of account.)                                                                                                    |            |
| Be Contacted               |                                                                                                    | _          |
| for Further<br>Information | Name John Tonellato Telephone (504) 358-6422                                                                                                    | 2          |
| mormation                  | AND SOME DESCRIPTION DURING ON THE COR                                                                                                    |            |
|                            | Address 6205B PEACHTREE DUNWOODY ROAD - 21 FLOOR (Number, street, rural route, apartment, or suite number)                                                                                                    |            |
|                            | ATLANTA, GEORIGA 30328                                                                                                    |            |
|                            | (City, town, state, zip)                                                                                                    |            |
|                            | Email John.Tonellato@cox.com Fax (optional) N/A                                                                                                    |            |
|                            | **************************************                                                                                                    |            |
|                            | CERTIFICATION (This statement of account must be certifed and signed in accordance with Copyright Office regulations.                                                                                                    |            |
| 0                          |                                                                                                    |            |
| Certifcation               | • I, the undersigned, hereby certify that (Check one, but only one, of the boxes.)                                                                                                    |            |
|                            | (Owner other than corporation or partnership) I am the owner of the cable system as identified in line 1 of space B; or                                                                                                    |            |
|                            | (Owner other than corporation or partnership) I am the owner or the cable system as identified in line 1 or space b, or                                                                                                    |            |
|                            | (Agent of owner other than corporation or partnership) I am the duly authorized agent of the owner of the cable system as identifie                                                                                                    | ed         |
|                            | in line 1 of space B and that the owner is not a corporation or partnership; or                                                                                                    |            |
|                            | (Officer or partner) I am an officer (if a corporation) or a partner (if a partnership) of the legal entity identified as owner of the cable sy                                                                                                    | rstem      |
|                            | in line 1 of space B.                                                                                                    |            |
|                            | I have examined the statement of account and hereby declare under penalty of law that all statements of fact contained herein  see true complete, and correct to the heat of my knowledge, information, and helief, and are made in good faith.        |            |
|                            | are true, complete, and correct to the best of my knowledge, information, and belief, and are made in good faith.  [18 U.S.C., Section 1001(1986)]                                                                                                    |            |
|                            |                                                                                                    |            |
|                            |                                                                                                    |            |
|                            | V (a/ Sanfard Manahar                                                                                                    |            |
|                            | /s/ Sanford Mencher                                                                                                    |            |
|                            | Enter an electronic signature on the line above using an "/s/" signature to certify this statement.                                                                                                    |            |
|                            | (e.g., /s/ John Smith). Before entering the first forward slash of the /s/ signature, place your cursor in the box and press "F2" button, then type /s/ and your name. Pressing the "F" button will avoid enabling Excel's Lotus compatibility setting |            |
|                            |                                                                                                    |            |
|                            | Typed or printed name: Sanford Mencher                                                                                                    |            |
|                            |                                                                                                    |            |
|                            | TW. CVD Finance and Accounting                                                                                                    |            |
|                            | Title: SVP, Finance and Accounting (Title of official position held in corporation or partnership)                                                                                                    |            |
|                            |                                                                                                    |            |
|                            | Date: February 14, 2023                                                                                                    |            |
|                            |                                                                                                    |            |

Privacy Act Notice: Section 111 of title 17 of the United States Code authorizes the Copyright Offce to collect the personally identifying information (PII) requested on the form in order to process your statement of account. PII is any personal information that can be used to identify or trace an individual, such as name, address and telephor numbers. By providing PII, you are agreeing to the routine use of it to establish and maintain a public record, which includes appearing in the Offce's public indexes and search reports prepared for the public. The effect of not providing the PII requested is that it may delay processing of your statement of account and its placement in the completed record of statements of account, and it may affect the legal suffciency of the fling, a determination that would be made by a court of lav

| LEGAL NAME OF OWNER OF CABLE SYSTEM:  SYSTEM ID#                                                                                                    | Namo                                      |
|----------------------------------------------------------------------------------------------------|-------------------------------------------|
| COXCOM,LLC 006658                                                                                                    | 1                                         |
| SPECIAL STATEMENT CONCERNING GROSS RECEIPTS EXCLUSIONS  The Satellite Home Viewer Act of 1988 amended Title 17, section 111(d)(1)(A), of the Copyright Act by adding the following sentence:  "In determining the total number of subscribers and the gross amounts paid to the cable system for the basic service of providing secondary transmissions of primary broadcast transmitters, the system shall not include subscribers and amounts collected from subscribers receiving secondary transmissions pursuant to section 119." | P<br>Special<br>Statement                 |
| For more information on when to exclude these amounts, see the note on page (vii) of the general instructions in the paper SA3 form.                                                                                                    | Concerning<br>Gross Receipts<br>Exclusion |
| During the accounting period did the cable system exclude any amounts of gross receipts for secondary transmissions made by satellite carriers to satellite dish owners?                                                                                                    |                                           |
| X NO                                                                                                    |                                           |
| YES. Enter the total here and list the satellite carrier(s) below                                                                                                    |                                           |
| Name Name Mailing Address Mailing Address                                                                                                    |                                           |
|                                                                                                    |                                           |
| INTEREST ASSESSMENTS                                                                                                    |                                           |
| INTEREST ASSESSMENTS                                                                                                    |                                           |
| You must complete this worksheet for those royalty payments submitted as a result of a late payment or underpayment. For an explanation of interest assessment, see page (viii) of the general instructions in the paper SA3 form.                                                                                                    | Q                                         |
| Line 1 Enter the amount of late payment or underpayment                                                                                                    | Interest Assessment                       |
| X                                                                                                    | Assessment                                |
| Line 2 Multiply line 1 by the interest rate* and enter the sum here                                                                                                    |                                           |
| x days                                                                                                    | -                                         |
| •                                                                                                    |                                           |
| Line 3 Multiply line 2 by the number of days late and enter the sum here                                                                                                    | -                                         |
| Line 4 Multiply line 3 by 0.00274** enter here and on line 3, block 4,                                                                                                    |                                           |
| space L, (page 7) \$                                                                                                    |                                           |
| (interest charge)                                                                                                    |                                           |
| * To view the interest rate chart click on www.copyright.gov/licensing/interest-rate.pdf. For further assistance please contact the Licensing Division at (202) 707-8150 or licensing@copyright.gov.                                                                                                    |                                           |
| ** This is the decimal equivalent of 1/365, which is the interest assessment for one day late.                                                                                                    |                                           |
| NOTE: If you are filing this worksheet covering a statement of account already submitted to the Copyright Offce,                                                                                                    |                                           |
| please list below the owner, address, first community served, accounting period, and ID number as given in the original filling.                                                                                                    |                                           |
| Owner                                                                                                    |                                           |
| Address                                                                                                    |                                           |
| First community served                                                                                                    |                                           |
| Accounting period                                                                                                    | "                                         |
| ID number                                                                                                    |                                           |

Privacy Act Notice: Section 111 of title 17 of the United States Code authorizes the Copyright Offce to collect the personally identifying information (PII) requested on th form in order to process your statement of account. PII is any personal information that can be used to identify or trace an individual, such as name, address and telephone numbers. By providing PII, you are agreeing to the routine use of it to establish and maintain a public record, which includes appearing in the Offce's public indexes and in search reports prepared for the public. The effect of not providing the PII requested is that it may delay processing of your statement of account and its placement in the completed record of statements of account, and it may affect the legal sufficiency of the fling, a determination that would be made by a court of law.

ACCOUNTING PERIOD: 2022/2

DSE SCHEDULE. PAGE 10.

## INSTRUCTIONS FOR DSE SCHEDULE WHAT IS A "DSE"

The term "distant signal equivalent" (DSE) generally refers to the numerica value given by the Copyright Act to each distant television station carriec by a cable system during an accounting period. Your system's total number of DSEs determines the royalty you owe. For the full definition, see page (v) of the General Instructions in the paper SA3 form.

#### FORMULAS FOR COMPUTING A STATION'S DSE

There are two different formulas for computing DSEs: (1) a basic formula for all distant stations listed in space G (page 3), and (2) a special formula for those stations carried on a substitute basis and listed in space I (page 5). (Note that if a particular station is listed in both space G and space I, a DSE must be computed twice for that station: once under the basic formula and again under the special formula. However, a station's total DSE is not to exceed its full type-value. If this happens, contact the Licensing Division.)

## BASIC FORMULA: FOR ALL DISTANT STATIONS LISTED IN SPACE G OF SA3E (LONG FORM)

**Step 1**: Determine the station's type-value. For purposes of computing DSEs, the Copyright Act gives different values to distant stations depending upon their type. If, as shown in space G of your statement of accoun (page 3), a distant station is:

| • Independent: its type-value is                                  | 1.00 |
|-------------------------------------------------------------------|------|
| Network: its type-value is                                        | 0.25 |
| Noncommercial educational: its type-value is                      | 0.25 |
| Note that local stations are not counted at all in computing DSEs |      |

Note that local stations are not counted at all in computing DSEs.

**Step 2:** Calculate the station's basis of carriage value: The DSE of a station also depends on its basis of carriage. If, as shown in space C of your Form SA3E, the station was carried part time because of lack of activated channel capacity, its basis of carriage value is determined by (1) calculating the number of hours the cable system carried the station during the accounting period, and (2) dividing that number by the total number or hours the station broadcast over the air during the accounting period. The basis of carriage value for all other stations listed in space G is 1.0.

**Step 3:** Multiply the result of step 1 by the result of step 2. This gives you the particular station's DSE for the accounting period. (Note that for stations other than those carried on a part-time basis due to lack of activated channel capacity, actual multiplication is not necessary since the DSE will always be the same as the type value.)

# SPECIAL FORMULA FOR STATIONS LISTED IN SPACE I OF SA3E (LONG FORM)

Step 1: For each station, calculate the number of programs that, during the accounting period, were broadcast live by the station and were substituted for programs deleted at the option of the cable system.

(These are programs for which you have entered "Yes" in column 2 and "P" in column 7 of space I.)

Step 2: Divide the result of step 1 by the total number of days in the calendar year (365—or 366 in a leap year). This gives you the particula station's DSE for the accounting period.

#### **TOTAL OF DSEs**

In part 5 of this schedule you are asked to add up the DSEs for all of the distant television stations your cable system carried during the accounting period. This is the total sum of all DSEs computed by the basic formula and by the special formula.

#### THE ROYALTY FEE

The total royalty fee is determined by calculating the minimum fee and the base rate fee. In addition, cable systems located within certain television market areas may be required to calculate the 3.75 fee and/or the Syndicated Exclusivity Surcharge. Note: Distant multicast streams are not subject to the 3.75 fee or the Syndicated Exclusivity Surcharge. Distant simulcast streams are not subject to any royalty payment

The 3.75 Fee. If a cable system located in whole or in part within  $\varepsilon$  television market added stations after June 24, 1981, that would not have been permitted under FCC rules, regulations, and authorizations (hereafter referred to as "the former FCC rules") in effect on June 24, 1981, the system must compute the 3.75 fee using a formula based on the number of DSEs added. These DSEs used in computing the 3.75 fee will not be used in computing the base rate fee and Syndicated Exclusivity Surcharge

The Syndicated Exclusivity Surcharge. Cable systems located in whole or in part within a major television market, as defined by FCC rules and regulations, must calculate a Syndicated Exclusivity Surcharge for the carriage of any commercial VHF station that places a grade B contour, ir whole or in part, over the cable system that would have been subject to the FCC's syndicated exclusivity rules in effect on June 24, 1981

The Minimum Fee/Base Rate Fee/3.75 Percent Fee. All cable systems fling SA3E (Long Form) must pay at least the minimum fee, which is 1.064 percent of gross receipts. The cable system pays either the minimum fee or the sum of the base rate fee and the 3.75 percent fee, whichever is larger, and a Syndicated Exclusivity Surcharge, as applicable

What is a "Permitted" Station? A permitted station refers to a distant station whose carriage is not subject to the 3.75 percent rate but is subject to the base rate and, where applicable, the Syndicated Exclusivity Surcharge. A permitted station would include the following:

- 1) A station actually carried within any portion of a cable system prior to June 25, 1981, pursuant to the former FCC rules.
- 2) A station first carried after June 24, 1981, which could have beer carried under FCC rules in effect on June 24, 1981, if such carriage would not have exceeded the market quota imposed for the importation of distant stations under those rules.
- 3) A station of the same type substituted for a carried network, non-commercial educational, or regular independent station for which a quota was or would have been imposed under FCC rules (47 CFR 76.59 (b),(c), 76.61 (b),(c),(d), and 767.63 (a) [referring to 76.61 (b),(d)] in effect on June 24, 1981.
- 4) A station carried pursuant to an individual waiver granted between April 16, 1976, and June 25, 1981, under the FCC rules and regulations in effect on April 15, 1976.
- 5) In the case of a station carried prior to June 25, 1981, on a part-time and/or substitute basis only, that fraction of the current DSE represented by prior carriage.

NOTE: If your cable system carried a station that you believe qualifies as a permitted station but does not fall into one of the above categories, please attach written documentation to the statement of account detailing the basis for its classification.

Substitution of Grandfathered Stations. Under section 76.65 of the former FCC rules, a cable system was not required to delete any statior that it was authorized to carry or was lawfully carrying prior to March 31 1972, even if the total number of distant stations carried exceeded the market quota imposed for the importation of distant stations. Carriage of these grandfathered stations is not subject to the 3.75 percent rate but is subject to the Base Rate, and where applicable, the Syndicatec Exclusivity Surcharge. The Copyright Royalty Tribunal has stated its view that, since section 76.65 of the former FCC rules would not have permitted substitution of a grandfathered station, the 3.75 percent Rate applies to a station substituted for a grandfathered station if carriage of the station exceeds the market quota imposed for the importation of distant stations.

# COMPUTING THE 3.75 PERCENT RATE—PART 6 OF THE DSE SCHEDULE

- Determine which distant stations were carried by the system pursuan to former FCC rules in effect on June 24, 1981.
- Identify any station carried prior to June 25, 198I, on a substitute and/o part-time basis only and complete the log to determine the portion of the DSE exempt from the 3.75 percent rate.
- Subtract the number of DSEs resulting from this carriage from the number of DSEs reported in part 5 of the DSE Schedule. This is the total number of DSEs subject to the 3.75 percent rate. Multiply these DSEs by gross receipts by .0375. This is the 3.75 fee.

# COMPUTING THE SYNDICATED EXCLUSIVITY SURCHARGE—PART 7 OF THE DSE SCHEDULE

- Determine if any portion of the cable system is located within a top 100
  major television market as defined by the FCC rules and regulations in
  effect on June 24, 1981. If no portion of the cable system is located ir
  a major television market, part 7 does not have to be completed.
- Determine which station(s) reported in block B, part 6 are commercial VHF stations and place a grade B contour, in whole, or in part, over the cable system. If none of these stations are carried, part 7 does not have to be completed.
- Determine which of those stations reported in block b, part 7 of the DSE Schedule were carried before March 31,1972. These stations are exempt from the FCC's syndicated exclusivity rules in effect on June 24 1981. If you qualify to calculate the royalty fee based upon the carriage of partially-distant stations, and you elect to do so, you must compute the surcharge in part 9 of this schedule.
- Subtract the exempt DSEs from the number of DSEs determined in block B of part 7. This is the total number of DSEs subject to the Syndicated Exclusivity Surcharge.
- Compute the Syndicated Exclusivity Surcharge based upon these DSEs and the appropriate formula for the system's market position.

## COMPUTING THE BASE RATE FEE—PART 8 OF THE DSE SCHEDULE

Determine whether any of the stations you carried were partially distant—that is, whether you retransmitted the signal of one or more stations to subscribers located within the station's local service area and, at the same time, to other subscribers located outside that area.

 If none of the stations were partially distant, calculate your base rate fee according to the following rates—for the system's permitted DSEs as reported in block B, part 6 or from part 5, whichever is applicable.
 First DSE 1.064% of gross receipts

Each of the second, third, and fourth DSEs 0.701% of gross receipts The fifth and each additional DSE 0.330% of gross receipts

#### PARTIALLY DISTANT STATIONS—PART 9 OF THE DSE SCHEDULE

- · If any of the stations were partially distant:
- 1. Divide all of your subscribers into subscriber groups depending on their location. A particular subscriber group consists of all subscribers who are distant with respect to exactly the same complement of stations.
  - 2. Identify the communities/areas represented by each subscriber group.
- 3. For each subscriber group, calculate the total number of DSEs of that group's complement of stations.

If your system is located wholly outside all major and smaller television markets, give each station's DSEs as you gave them in parts 2, 3, and 4 of the schedule; or

If any portion of your system is located in a major or smaller television market, give each station's DSE as you gave it in block B, part 6 of this schedule.

4. Determine the portion of the total gross receipts you reported in space K (page 7) that is attributable to each subscriber group.

М

- Calculate a separate base rate fee for each subscriber group, using
   the rates given above;
   the total number of DSEs for that group's complement of stations;
   and
   the amount of gross receipts attributable to that group.
- 6. Add together the base rate fees for each subscriber group to determine the system's total base rate fee.
- 7. If any portion of the cable system is located in whole or in part within a major television market, you may also need to complete part 9, block B of the Schedule to determine the Syndicated Exclusivity Surcharge.

What to Do If You Need More Space on the DSE Schedule. There are no printed continuation sheets for the schedule. In most cases, the blanks provided should be large enough for the necessary information. If you need more space in a particular part, make a photocopy of the page in question (identifying it as a continuation sheet), enter the additional information on that copy, and attach it to the DSE schedule.

**Rounding Off DSEs.** In computing DSEs on the DSE schedule, you may round off to no less than the third decimal point. If you round off a DSE in any case, you must round off DSEs throughout the schedule as follows:

- When the fourth decimal point is 1, 2, 3, or 4, the third decimal remains unchanged (example: .34647 is rounded to .346).
- When the fourth decimal point is 5, 6, 7, 8, or 9, the third decimal is rounded up (example: .34651 is rounded to .347).

The example below is intended to supplement the instructions for calculating only the base rate fee for partially distant stations. The cable system would also be subject to the Syndicated Exclusivity Surcharge for partially distant stations, if any portion is located within a major television market.

#### **EXAMPLE:**

### COMPUTATION OF COPYRIGHT ROYALTY FEE FOR CABLE SYSTEM CARRYING PARTIALLY DISTANT STATIONS

In most cases under current FCC rules, all of Fairvale would be within the local service area of both stations A and C and all of Rapid City and Bodega Bay would be within the local service areas of stations B, D, and E.

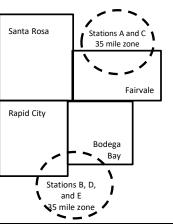

|   | Distant Stations Carr | ind   | Identification | of Subscriber Groups   |                  |
|---|-----------------------|-------|----------------|------------------------|------------------|
|   |                       |       |                | •                      |                  |
|   | STATION               | DSE   | CITY           | OUTSIDE LOCAL          | GROSS RECEIPTS   |
| n | A (independent)       | 1.0   |                | SERVICE AREA OF        | FROM SUBSCRIBERS |
|   | B (independent)       | 1.0   | Santa Rosa     | Stations A, B, C, D ,E | \$310,000.00     |
|   | C (part-time)         | 0.083 | Rapid City     | Stations A and C       | 100,000.00       |
|   | D (part-time)         | 0.139 | Bodega Bay     | Stations A and C       | 70,000.00        |
|   | E (network)           | 0.25  | Fairvale       | Stations B, D, and E   | 120,000.00       |
|   | TOTAL DSFs            | 2 472 |                | TOTAL GROSS RECEIPTS   | \$600,000,00     |

| linimum Fee Total Gross Receipts | \$600,000.00 |
|----------------------------------|--------------|
|                                  | x .01064     |
|                                  | \$6 384 00   |

| First Subscriber Group       |              | Second Subscriber Group     |              | Third Subscriber Group      |              |
|------------------------------|--------------|-----------------------------|--------------|-----------------------------|--------------|
| (Santa Rosa)                 |              | (Rapid City and Bodega Bay) |              | (Fairvale)                  |              |
| Gross receipts               | \$310,000.00 | Gross receipts              | \$170,000.00 | Gross receipts              | \$120,000.00 |
| DSEs                         | 2.472        | DSEs                        | 1.083        | DSEs                        | 1.389        |
| Base rate fee                | \$6,497.20   | Base rate fee               | \$1,907.71   | Base rate fee               | \$1,604.03   |
| \$310,000 x .01064 x 1.0 =   | 3,298.40     | \$170,000 x .01064 x 1.0 =  | 1,808.80     | \$120,000 x .01064 x 1.0 =  | 1,276.80     |
| \$310,000 x .00701 x 1.472 = | 3,198.80     | \$170,000 x .00701 x .083 = | 98.91        | \$120,000 x .00701 x .389 = | 327.23       |
| Base rate fee                | \$6,497.20   | Base rate fee               | \$1,907.71   | Base rate fee               | \$1,604.03   |

Total Base Rate Fee: \$6,497.20 + \$1,907.71 + \$1,604.03 = \$10,008.94

In this example, the cable system would enter \$10,008.94 in space L, block 3, line 1 (page 7)

**ACCOUNTING PERIOD: 2022/2** 

| DSE SCHEDULE. PAG    | E 11. (CONTINUED)                                                                                                    |                     |                                 |               |                          |                                         |  |  |  |  |  |
|----------------------|----------------------------------------------------------------------------------------------------|---------------------|---------------------------------|---------------|--------------------------|-----------------------------------------|--|--|--|--|--|
| 4                    | LEGAL NAME OF OWNER OF CABL                                                                                                    | E SYSTEM:           |                                 |               | S'                       | STEM ID#                                |  |  |  |  |  |
| 1                    | COXCOM,LLC                                                                                                    |                     |                                 |               |                          | 006658                                  |  |  |  |  |  |
|                      | SUM OF DSEs OF CATEGOR                                                                                                    | OV "O" STATION      | IC.                             |               |                          |                                         |  |  |  |  |  |
|                      | Add the DSEs of each station                                                                                                    |                     |                                 |               |                          |                                         |  |  |  |  |  |
|                      | Enter the sum here and in line 1 of part 5 of this schedule.                                                                         |                     |                                 |               |                          |                                         |  |  |  |  |  |
|                      |                                                                                                    |                     |                                 |               |                          |                                         |  |  |  |  |  |
| 2                    | Instructions: In the column headed "Call Sign": list the call signs of all distant stations identified by the letter "O" in column 5 |                     |                                 |               |                          |                                         |  |  |  |  |  |
| _                    | of space G (page 3).                                                                                                    | sign : list the cal | i signs of all distant stations | identified by | the letter O in column 5 |                                         |  |  |  |  |  |
| Computation          | In the column headed "DSE"                                                                                                    | : for each indepe   | endent station, give the DSE    | as "1.0"; for | each network or noncom-  |                                         |  |  |  |  |  |
| of DSEs for          | mercial educational station, give the DSE as ".25."                                                                                  |                     |                                 |               |                          |                                         |  |  |  |  |  |
| Category "O"         |                                                                                                    |                     | CATEGORY "O" STATION            | IS: DSEs      |                          |                                         |  |  |  |  |  |
| Stations             | CALL SIGN                                                                                                    | DSE                 | CALL SIGN                       | DSE           | CALL SIGN                | DSE                                     |  |  |  |  |  |
|                      | KIPT-1                                                                                                    | 0.250               |                                 |               |                          |                                         |  |  |  |  |  |
|                      | KIPT-2                                                                                                    | 0.250               |                                 |               |                          |                                         |  |  |  |  |  |
|                      | KIPT-3                                                                                                    | 0.250               |                                 |               |                          |                                         |  |  |  |  |  |
|                      | KIPT-4                                                                                                    | 0.250               |                                 |               |                          |                                         |  |  |  |  |  |
|                      | KIPT-5                                                                                                    | 0.250               |                                 |               |                          |                                         |  |  |  |  |  |
| Add rows as          | KII 1-3                                                                                                    | 0.230               |                                 |               |                          |                                         |  |  |  |  |  |
| necessary.           |                                                                                                    |                     |                                 |               |                          |                                         |  |  |  |  |  |
| Remember to copy     |                                                                                                    |                     |                                 |               |                          |                                         |  |  |  |  |  |
| all formula into new |                                                                                                    |                     |                                 |               |                          |                                         |  |  |  |  |  |
| rows.                |                                                                                                    |                     |                                 |               |                          |                                         |  |  |  |  |  |
|                      |                                                                                                    |                     |                                 |               |                          |                                         |  |  |  |  |  |
|                      |                                                                                                    |                     |                                 |               |                          |                                         |  |  |  |  |  |
|                      |                                                                                                    |                     |                                 |               |                          |                                         |  |  |  |  |  |
|                      |                                                                                                    |                     |                                 |               |                          |                                         |  |  |  |  |  |
|                      |                                                                                                    |                     |                                 |               |                          |                                         |  |  |  |  |  |
|                      |                                                                                                    |                     |                                 |               |                          |                                         |  |  |  |  |  |
|                      |                                                                                                    |                     |                                 |               |                          |                                         |  |  |  |  |  |
|                      |                                                                                                    |                     |                                 |               |                          |                                         |  |  |  |  |  |
|                      |                                                                                                    |                     |                                 |               |                          |                                         |  |  |  |  |  |
|                      |                                                                                                    |                     |                                 |               |                          |                                         |  |  |  |  |  |
|                      |                                                                                                    |                     |                                 |               |                          |                                         |  |  |  |  |  |
|                      |                                                                                                    |                     |                                 |               |                          |                                         |  |  |  |  |  |
|                      |                                                                                                    |                     |                                 |               |                          |                                         |  |  |  |  |  |
|                      |                                                                                                    |                     |                                 |               |                          |                                         |  |  |  |  |  |
|                      |                                                                                                    |                     |                                 |               |                          |                                         |  |  |  |  |  |
|                      |                                                                                                    |                     |                                 |               |                          |                                         |  |  |  |  |  |
|                      |                                                                                                    |                     |                                 |               |                          |                                         |  |  |  |  |  |
|                      |                                                                                                    |                     |                                 |               |                          |                                         |  |  |  |  |  |
|                      |                                                                                                    |                     |                                 |               |                          |                                         |  |  |  |  |  |
|                      |                                                                                                    |                     |                                 |               |                          |                                         |  |  |  |  |  |
|                      |                                                                                                    |                     |                                 |               |                          |                                         |  |  |  |  |  |
|                      |                                                                                                    |                     |                                 |               |                          |                                         |  |  |  |  |  |
|                      |                                                                                                    |                     |                                 |               |                          |                                         |  |  |  |  |  |
|                      |                                                                                                    |                     |                                 |               |                          |                                         |  |  |  |  |  |
|                      |                                                                                                    |                     |                                 |               |                          |                                         |  |  |  |  |  |
|                      |                                                                                                    |                     |                                 | <b>)</b>      |                          | (11111111111111111111111111111111111111 |  |  |  |  |  |
|                      |                                                                                                    |                     |                                 |               |                          |                                         |  |  |  |  |  |
|                      |                                                                                                    |                     |                                 |               |                          |                                         |  |  |  |  |  |
|                      |                                                                                                    |                     |                                 |               |                          |                                         |  |  |  |  |  |
|                      |                                                                                                    |                     |                                 |               |                          |                                         |  |  |  |  |  |
|                      |                                                                                                    |                     |                                 |               |                          |                                         |  |  |  |  |  |
|                      |                                                                                                    |                     |                                 |               |                          |                                         |  |  |  |  |  |
|                      |                                                                                                    |                     |                                 | L             |                          | <u> </u>                                |  |  |  |  |  |

| Name                                                                                | COXCOM,LL                                                                                                    | DWNER OF CABLE SYSTEM:                                                                                                    |                                                                                                    |                                                                                                    |                                                                                   |                                                                                 |                                     | 006658 |  |  |
|-------------------------------------------------------------------------------------|----------------------------------------------------------------------------------------------------|----------------------------------------------------------------------------------------------------|----------------------------------------------------------------------------------------------------|----------------------------------------------------------------------------------------------------|-----------------------------------------------------------------------------------|---------------------------------------------------------------------------------|-------------------------------------|--------|--|--|
| Computation of DSEs for Stations Carried Part Time Due to Lack of Activated Channel | Instructions: CAPACITY Column 1: List the call sign of all distant stations identified by "LAC" in column 5 of space G (page 3).  Column 2: For each station, give the number of hours your cable system carried the station during the accounting period. This figure should correspond with the information given in space J. Calculate only one DSE for each station  Column 3: For each station, give the total number of hours that the station broadcast over the air during the accounting period.  Column 4: Divide the figure in column 2 by the figure in column 3, and give the result in decimals in column 4. This figure must be carried out at least to the third decimal point. This is the "basis of carriage value" for the station.  Column 5: For each independent station, give the "type-value" as "1.0." For each network or noncommercial educational station, give the type-value as ".25."  Column 6: Multiply the figure in column 4 by the figure in column 5, and give the result in column 6. Round to no less than the third decimal point. This is the station's DSE. (For more information on rounding, see page (viii) of the general instructions in the paper SA3 form.  CATEGORY LAC STATIONS: COMPUTATION OF DSEs |                                                                                                    |                                                                                                    |                                                                                                    |                                                                                   |                                                                                 |                                     |        |  |  |
| Capacity                                                                            |                                                                                                    | (                                                                                                    | CATEGORY LAC                                                                                                    | STATIONS: (                                                                                                    | COMPUTATI                                                                         | ON OF DSEs                                                                      |                                     |        |  |  |
|                                                                                     | 1. CALL<br>SIGN                                                                                                    | 2. NUMBE<br>OF HOL<br>CARRIE<br>SYSTEM                                                                                                    | R 3. NU<br>JRS OF<br>ED BY ST                                                                                                    | JMBER<br>HOURS<br>TATION<br>NAIR                                                                                                    | 4. BASIS OF<br>CARRIAG<br>VALUE                                                   | 5. TYPE                                                                         | 6. DS                               | SE.    |  |  |
|                                                                                     |                                                                                                    |                                                                                                    | ÷                                                                                                    | =                                                                                                    |                                                                                   | x                                                                               | =                                   |        |  |  |
|                                                                                     |                                                                                                    |                                                                                                    | ÷<br>÷                                                                                                    |                                                                                                    |                                                                                   | x<br>x                                                                          | =                                   |        |  |  |
|                                                                                     |                                                                                                    |                                                                                                    | <u> </u>                                                                                                    | _                                                                                                    |                                                                                   |                                                                                 | =                                   |        |  |  |
|                                                                                     |                                                                                                    |                                                                                                    | ÷                                                                                                    | =                                                                                                    |                                                                                   | x                                                                               | =                                   |        |  |  |
|                                                                                     |                                                                                                    |                                                                                                    | ÷<br>÷                                                                                                    | =                                                                                                    |                                                                                   | x<br>x                                                                          | <u> </u>                            |        |  |  |
|                                                                                     |                                                                                                    |                                                                                                    | ÷                                                                                                    | =                                                                                                    |                                                                                   | x                                                                               | =                                   |        |  |  |
|                                                                                     | Add the DSEs                                                                                                    | of CATEGORY LAC Sof each station. Im here and in line 2 of page                                                                                                    |                                                                                                    |                                                                                                    | <b>&gt;</b>                                                                       | 0.00                                                                            |                                     |        |  |  |
| Computation of DSEs for Substitute-Basis Stations                                   | Was carried tions in effer Broadcast of space I).     Column 2: at your option.     Column 3:     Column 4:                                                                                                    | e the call sign of each stated by your system in substituted on October 19, 1976 (a pine or more live, nonnetwoestern station give the This figure should correst Enter the number of days Divide the figure in colum This is the station's DSE ( | tution for a program to as shown by the lette ork programs during the number of live, nonnepond with the information the calendar year in 2 by the figure in company to the calendar year in 2 by the figure in company to the figure in company to th | hat your system v<br>r "P" in column 7 on<br>the optional carriage<br>etwork programs of<br>ation in space I.<br>colonin 3, and give | vas permitted to of space I); and e (as shown by the carried in substitute pear). | delete under FCC rules a me word "Yes" in column 2 c ution for programs that wo | of<br>ere deleted<br>than the thirc | )      |  |  |
|                                                                                     |                                                                                                    | SL                                                                                                    | JBSTITUTE-BAS                                                                                                    | IS STATIONS                                                                                                    | S: COMPUTA                                                                        | TION OF DSEs                                                                    |                                     |        |  |  |
|                                                                                     | 1. CALL<br>SIGN                                                                                                    | 2. NUMBER<br>OF<br>PROGRAMS                                                                                                    | 3. NUMBER<br>OF DAYS<br>IN YEAR                                                                                                    | 4. DSE                                                                                                    | 1. CALL<br>SIGN                                                                   | 2. NUMBER<br>OF<br>PROGRAMS                                                     | 3. NUMBER<br>OF DAYS<br>IN YEAR     | 4. DSE |  |  |
|                                                                                     |                                                                                                    | ÷                                                                                                    | •                                                                                                    |                                                                                                    |                                                                                   | +                                                                               |                                     | =      |  |  |
|                                                                                     |                                                                                                    | •                                                                                                    | . <mark></mark>                                                                                                    | =                                                                                                    |                                                                                   | ÷<br>÷                                                                          |                                     | =      |  |  |
|                                                                                     |                                                                                                    | ÷                                                                                                    |                                                                                                    | =                                                                                                    |                                                                                   | ÷                                                                               |                                     | =      |  |  |
|                                                                                     |                                                                                                    |                                                                                                    |                                                                                                    | =                                                                                                    |                                                                                   | ÷                                                                               |                                     | =      |  |  |
|                                                                                     | Add the DSEs                                                                                                    | of SUBSTITUTE-BASI<br>of each station.<br>Im here and in line 3 of pa                                                                                                    |                                                                                                    | -<br>                                                                                                    |                                                                                   | 0.00                                                                            |                                     | _      |  |  |
| 5                                                                                   |                                                                                                    | ER OF DSEs: Give the am s applicable to your system                                                                                                    |                                                                                                    | in parts 2, 3, and                                                                                                    | 4 of this schedule                                                                | e and add them to provide                                                       | the tota                            |        |  |  |
| Total Number                                                                        | 1. Number o                                                                                                    | f DSEs from part 2●                                                                                                    |                                                                                                    |                                                                                                    |                                                                                   | <b>&gt;</b>                                                                     | 1.25                                |        |  |  |
| of DSEs                                                                             | 2. Number o                                                                                                    | f DSEs from part 3 ●                                                                                                    |                                                                                                    |                                                                                                    | !                                                                                 | ·                                                                               | 0.00                                |        |  |  |
|                                                                                     | 3. Number o                                                                                                    | f DSEs from part 4 ●                                                                                                    |                                                                                                    |                                                                                                    |                                                                                   | <u> </u>                                                                        | 0.00                                |        |  |  |
|                                                                                     | TOTAL NUMBE                                                                                                    | ER OF DSEs                                                                                                    |                                                                                                    |                                                                                                    |                                                                                   |                                                                                 |                                     | 1.25   |  |  |

DSE SCHEDULE. PAGE 13. ACCOUNTING PERIOD: 2022/2

| COXCOM,LLC                                                                             |                                                                                                    | SYSTEM:                                                                                                    |                                                                                                    |                                                          |                                                                                                    |                                                                                             | S                                            | YSTEM ID#<br>006658 | Name                                                |
|----------------------------------------------------------------------------------------|----------------------------------------------------------------------------------------------------|----------------------------------------------------------------------------------------------------|----------------------------------------------------------------------------------------------------|----------------------------------------------------------|----------------------------------------------------------------------------------------------------|---------------------------------------------------------------------------------------------|----------------------------------------------|---------------------|-----------------------------------------------------|
| Instructions: Blod<br>In block A: • If your answer if<br>schedule. • If your answer if | "Yes," leave the re                                                                                                    | emainder of p                                                                                                    | •                                                                                                    | 7 of the DSE scho                                        | edule blank aı                                                                                                    | nd complete pa                                                                              | art 8, (page 16) of                          | the                 | 6                                                   |
| • II your answer II                                                                    | No, complete bit                                                                                                    |                                                                                                    |                                                                                                    | ELEVISION M                                              | ARKETS                                                                                                    |                                                                                             |                                              |                     | Computation of                                      |
| l <u>=</u>                                                                             | 1981?                                                                                                    | outside of all i                                                                                                    | major and sma                                                                                                    |                                                          | efined under s                                                                                                    |                                                                                             | ·                                            | gulations in        | 3.75 Fee                                            |
|                                                                                        |                                                                                                    | BLOC                                                                                                    | CK B: CARR                                                                                                    | IAGE OF PERI                                             | MITTED DS                                                                                                    | SEs                                                                                         |                                              |                     |                                                     |
| Column 1:<br>CALL SIGN                                                                 | under FCC rules                                                                                                    | s of distant st<br>and regulatione DSE Sche                                                                                        | ations listed in<br>ons prior to Jui<br>dule. (Note: Th                                                                                                    | part 2, 3, and 4 one 25, 1981. For fine letter M below r | f this schedule<br>urther explana                                                                                                    | e that your sys<br>ation of permitt                                                         | ed stations, see t                           | he                  |                                                     |
| Column 2:<br>BASIS OF<br>PERMITTED<br>CARRIAGE                                         | (Note the FCC rt A Stations carri 76.61(b)(c)] B Specialty stati C Noncommeric D Grandfathere instructions fc E Carried pursu: *F A station pre | ules and regued pursuant to as defined all educations of station (76.) or DSE sched ant to individuationally carries JHF station w | lations cited be to the FCC many din 76.5(kk) (7 al station [76.565) (see paragule). Lal waiver of Fad on a part-ting grade-B of the Fad on grade-B of the fad on grade-B of the fad on grade-B of the grade-B of the fad on grade-B of the fad on grade-B of the fad on | ne or substitute ba<br>contour, [76.59(d)                | ose in effect of 76.57, 76.59(b) (e)(1), 76.63(a) (e)(3) referring the stitution of goods asis prior to June 20.55 (b) (c) (c) (c) (c) (c) (c) (c) (c) (c) (c | n June 24, 198 p), 76.61(b)(c), p) referring to 7 g to 76.61(d) grandfathered s une 25, 198 | 76.63(a) referring                           |                     |                                                     |
| Column 3:                                                                              |                                                                                                    | e stations ide                                                                                                    | ntified by the I                                                                                                    | n parts 2, 3, and 4<br>etter "F" in columr               |                                                                                                    |                                                                                             | vorksheet on pag                             | e 14 of             |                                                     |
| 1. CALL<br>SIGN                                                                        | 2. PERMITTED<br>BASIS                                                                                                    | 3. DSE                                                                                                    | 1. CALL<br>SIGN                                                                                                    | 2. PERMITTED<br>BASIS                                    | 3. DSE                                                                                                    | 1. CALL<br>SIGN                                                                             | 2. PERMITTED<br>BASIS                        | 3. DSE              |                                                     |
| KIPT-1                                                                                 | С                                                                                                    | 0.25                                                                                                    | SIGN                                                                                                    | BASIS                                                    |                                                                                                    | SIGN                                                                                        | BASIS                                        |                     |                                                     |
| KIPT-2<br>KIPT-3                                                                       | M<br>M                                                                                                    | 0.25<br>0.25                                                                                                    |                                                                                                    |                                                          |                                                                                                    |                                                                                             |                                              |                     |                                                     |
| KIPT-4                                                                                 | M                                                                                                    | 0.25                                                                                                    |                                                                                                    |                                                          |                                                                                                    |                                                                                             |                                              |                     |                                                     |
| KIPT-5                                                                                 | M                                                                                                    | 0.25                                                                                                    |                                                                                                    |                                                          | •                                                                                                    |                                                                                             |                                              |                     |                                                     |
|                                                                                        |                                                                                                    |                                                                                                    |                                                                                                    |                                                          |                                                                                                    |                                                                                             |                                              |                     |                                                     |
|                                                                                        |                                                                                                    |                                                                                                    |                                                                                                    |                                                          |                                                                                                    |                                                                                             |                                              | 1.25                |                                                     |
|                                                                                        |                                                                                                    | В                                                                                                    | LOCK C: CO                                                                                                    | MPUTATION O                                              | F 3.75 FEE                                                                                                    |                                                                                             |                                              |                     |                                                     |
| Line 1: Enter the                                                                      | total number of                                                                                                    | DSEs from                                                                                                    | part 5 of this                                                                                                    | schedule                                                 |                                                                                                    |                                                                                             | <u>,                                    </u> |                     |                                                     |
| Line 2: Enter the                                                                      | sum of permitte                                                                                                    | ed DSEs from                                                                                                    | n block B abo                                                                                                    | ove                                                      |                                                                                                    |                                                                                             |                                              |                     |                                                     |
| Line 3: Subtract<br>(If zero, l                                                        |                                                                                                    |                                                                                                    |                                                                                                    | r of DSEs subject<br>7 of this schedu                    |                                                                                                    | rate.                                                                                       |                                              |                     |                                                     |
| Line 4: Enter gro                                                                      | ss receipts from                                                                                                    | ı space K (p                                                                                                    | age 7)                                                                                                    |                                                          |                                                                                                    |                                                                                             | x 0.03                                       | 375                 | Do any of the DSEs represent                        |
| Line 5: Multiply li                                                                    | ne 4 by 0.0375                                                                                                    | and enter su                                                                                                    | ım here                                                                                                    |                                                          |                                                                                                    |                                                                                             | ×                                            |                     | partially<br>permited/<br>partially<br>nonpermitted |
| Line 6: Enter tota                                                                     | al number of DS                                                                                                    | Es from line                                                                                                    | 3                                                                                                    |                                                          |                                                                                                    |                                                                                             | . <u> </u>                                   |                     | carriage? If yes, see part 9 instructions.          |
| Line 7: Multiply li                                                                    | ne 6 by line 5 a                                                                                                    | nd enter her                                                                                                    | e and on line                                                                                                    | 2, block 3, spac                                         | e L (page 7)                                                                                                    |                                                                                             |                                              | 0.00                |                                                     |

| LEGAL NAME OF OWNER OF CABLE SYSTEM:  COXCOM,LLC  SYSTEM ID#  006658 |              |        |            |              |           |         |              |        | NI a saa a              |
|----------------------------------------------------------------------|--------------|--------|------------|--------------|-----------|---------|--------------|--------|-------------------------|
|                                                                      |              | BLOCK  | A: TELEVIS | SION MARKET  | S (CONTIN | UED)    |              |        | _                       |
| 1. CALL                                                              | 2. PERMITTED | 3. DSE | 1. CALL    | 2. PERMITTED | 3. DSE    | 1. CALL | 2. PERMITTED | 3. DSE | 6                       |
| SIGN                                                                 | BASIS        |        | SIGN       | BASIS        |           | SIGN    | BASIS        |        | Computation of 3.75 Fee |
|                                                                      |              |        |            |              |           |         |              |        | 3.731 66                |
|                                                                      |              |        |            |              |           |         |              |        |                         |
|                                                                      |              |        |            |              |           |         |              |        |                         |
|                                                                      |              |        |            |              |           |         |              |        |                         |
|                                                                      |              |        |            |              |           |         |              |        |                         |
|                                                                      |              |        |            |              |           |         |              |        |                         |
|                                                                      |              |        |            |              |           |         |              |        |                         |
|                                                                      |              |        |            |              |           |         |              |        |                         |
|                                                                      |              |        |            |              |           |         |              |        |                         |
|                                                                      |              |        |            |              |           |         |              |        |                         |
|                                                                      |              |        |            |              |           |         |              |        |                         |
|                                                                      |              |        |            |              |           |         |              |        |                         |
|                                                                      |              |        |            |              |           |         |              |        |                         |
|                                                                      |              |        |            |              |           |         |              |        |                         |
|                                                                      |              |        |            |              |           |         |              |        |                         |
|                                                                      |              |        |            |              |           |         |              |        |                         |
|                                                                      |              |        |            |              |           |         |              |        |                         |
|                                                                      |              |        |            |              |           |         |              |        |                         |
|                                                                      |              |        |            |              |           |         |              |        |                         |
|                                                                      |              |        |            |              |           |         |              |        |                         |
|                                                                      |              |        |            |              |           |         |              |        |                         |
|                                                                      |              |        |            |              |           |         |              |        |                         |
|                                                                      |              |        |            |              |           |         |              |        |                         |
|                                                                      |              |        |            |              |           |         |              |        |                         |
|                                                                      |              |        |            |              |           |         |              |        |                         |
|                                                                      |              |        |            |              |           |         |              |        |                         |
|                                                                      |              |        |            |              |           |         |              |        |                         |
|                                                                      |              |        |            |              |           |         |              |        |                         |
|                                                                      |              |        |            |              |           |         |              |        |                         |
|                                                                      |              |        |            |              |           |         |              |        |                         |
|                                                                      |              |        |            |              |           |         |              |        |                         |
|                                                                      |              |        |            |              |           |         |              |        |                         |
|                                                                      |              |        |            |              |           |         |              |        |                         |
|                                                                      |              |        |            |              |           |         |              |        |                         |
|                                                                      |              |        |            |              |           |         |              |        |                         |
|                                                                      |              |        |            |              |           |         |              |        |                         |
|                                                                      |              |        |            |              |           |         |              |        |                         |
|                                                                      |              |        |            |              |           |         |              |        |                         |
|                                                                      |              |        |            |              |           |         |              |        |                         |
|                                                                      |              |        |            |              |           |         |              |        |                         |
|                                                                      |              |        |            |              |           |         |              |        |                         |
|                                                                      |              |        |            |              |           |         |              |        |                         |
|                                                                      |              |        |            |              |           |         |              |        |                         |
|                                                                      |              |        |            |              |           |         |              |        |                         |
|                                                                      |              |        |            |              |           |         |              |        |                         |

| Name                                                                                                    | COXCOM,LLC                                                                                                    | IER OF CABLE                                                                                                    | E SYSTEM:                                                                                                    |                                                                                                    |                                                                                                    |                                                                                                    |                                                                                                    | SY                         | 006658  |
|----------------------------------------------------------------------------------------------------|----------------------------------------------------------------------------------------------------|----------------------------------------------------------------------------------------------------|----------------------------------------------------------------------------------------------------|----------------------------------------------------------------------------------------------------|----------------------------------------------------------------------------------------------------|----------------------------------------------------------------------------------------------------|----------------------------------------------------------------------------------------------------|----------------------------|---------|
| Worksheet for<br>Computating<br>the DSE<br>Schedule for<br>Permitted<br>Part-Time and<br>Substitute<br>Carriage | stations carried pric Column 1: List the of Column 2: Indicate Column 3: Indicate Column 4: Indicate (Note that the Foundary Foundary Foundation Foundary Foundary Foundary Foundation Foundation | or to June 25, call sign for ear the DSE for the DSE for the accounting the basis of a cCC rules and a cecialty program (d)(1),76.61(e) (e)(3)). Carriage under all instructions the station's E e the DSE figures. B, column 3 coinformation you are the station of the column 3 coinformation you are the post of the post of the post o | 1981, under former ach distant station in ins station for a sing g period and year i arriage on which the regulations cited be mming: Carriage, or 0(1), or 76.63 (refer Carriage under FCC certain FCC rules, in the paper SA3 fo DSE for the current ures listed in column of part 6 for this state ou give in columns 2 | r FCC rules gov<br>dentifed by the<br>gle accounting p<br>n which the can<br>e station was or<br>the apart-time barring to 76.61(e)<br>C rules, sections<br>regulations, or a<br>form.<br>accounting per<br>ns 2 and 5 and<br>tion.<br>2, 3, and 4 mus | identifed by the letter erring part-time and seletter "F" in column 2 deriod, occurring between and DSE occurring arried by listing one of those in effect on Juneasis, of specialty programs, and programs, and pro | substitute carrof part 6 of the een January ed (e.g., 1981 the following 24, 1981. amming under 193), or 76.63 ther explanations 2, 3, and 4 two figures he | riage.  DSE schedule 1, 1978 and Jun /1) letters  FFCC rules, se (referring to on, see page (vi 4 of this schedul | e 30, 198 ction: i) of the | entere: |
|                                                                                                    |                                                                                                    | PERMITT                                                                                                    | ED DSE FOR STA                                                                                                    | TIONS CARRIE                                                                                                    | D ON A PART-TIME                                                                                                    | AND SUBST                                                                                                    | ITUTE BASIS                                                                                                    |                            |         |
|                                                                                                    | 1. CALL                                                                                                    | 2. PRIC                                                                                                    |                                                                                                    | COUNTING                                                                                                    | 4. BASIS OF                                                                                                    |                                                                                                    | RESENT                                                                                                    |                            | RMITTED |
|                                                                                                    | SIGN                                                                                                    | DSE                                                                                                    | Pt                                                                                                    | ERIOD                                                                                                    | CARRIAGE                                                                                                    |                                                                                                    | DSE                                                                                                    | L                          | OSE     |
|                                                                                                    |                                                                                                    |                                                                                                    |                                                                                                    |                                                                                                    |                                                                                                    |                                                                                                    |                                                                                                    |                            |         |
|                                                                                                    |                                                                                                    |                                                                                                    |                                                                                                    |                                                                                                    |                                                                                                    |                                                                                                    |                                                                                                    |                            |         |
|                                                                                                    |                                                                                                    |                                                                                                    |                                                                                                    |                                                                                                    |                                                                                                    |                                                                                                    |                                                                                                    |                            |         |
|                                                                                                    |                                                                                                    |                                                                                                    |                                                                                                    |                                                                                                    |                                                                                                    |                                                                                                    |                                                                                                    |                            |         |
|                                                                                                    |                                                                                                    |                                                                                                    |                                                                                                    |                                                                                                    |                                                                                                    |                                                                                                    |                                                                                                    |                            |         |
|                                                                                                    |                                                                                                    |                                                                                                    |                                                                                                    |                                                                                                    |                                                                                                    |                                                                                                    |                                                                                                    |                            |         |
|                                                                                                    |                                                                                                    |                                                                                                    |                                                                                                    |                                                                                                    |                                                                                                    |                                                                                                    |                                                                                                    |                            |         |
|                                                                                                    |                                                                                                    |                                                                                                    |                                                                                                    |                                                                                                    |                                                                                                    |                                                                                                    |                                                                                                    |                            |         |
| <b>7</b> Computation of the Syndicated Exclusivity                                                              | Instructions: Block A must be completed. In block A: If your answer is "Yes," complete blocks B and C, below. If your answer is "No," leave blocks B and C blank and complete part 8 of the DSE schedule.  BLOCK A: MAJOR TELEVISION MARKET                                                                                                    |                                                                                                    |                                                                                                    |                                                                                                    |                                                                                                    |                                                                                                    |                                                                                                    |                            |         |
| Surcharge                                                                                                    | • Is any portion of the o                                                                                                    |                                                                                                    |                                                                                                    | or television marl                                                                                                    | ket as defned by sectio  X No—Proceed                                                                                                    |                                                                                                    | rules in effect Ju                                                                                                | une 24, 19                 | 81?     |
|                                                                                                    | BLOCK B: Ca                                                                                                    | arriage of VHF                                                                                                    | -/Grade B Contour                                                                                                    | Stations                                                                                                    | BLC                                                                                                    | CK C: Comp                                                                                                    | utation of Exemp                                                                                                  | pt DSEs                    |         |
|                                                                                                    | Is any station listed in<br>commercial VHF stati<br>or in part, over the ca                                                                                                    | on that places                                                                                                    |                                                                                                    |                                                                                                    | Was any station list<br>nity served by the c<br>to former FCC rule                                                                                                    | able system                                                                                                    |                                                                                                    |                            |         |
|                                                                                                    | Yes—List each s  X No—Enter zero a                                                                                                    |                                                                                                    | th its appropriate perr<br>part 8.                                                                                                    | mitted DSE                                                                                                    | Yes—List each  X No—Enter zer                                                                                                    |                                                                                                    | with its appropria<br>to part 8.                                                                                  | te permitte                | d DSE   |
|                                                                                                    | CALL SIGN                                                                                                    | DSE                                                                                                    | CALL SIGN                                                                                                    | DSE                                                                                                    | CALL SIGN                                                                                                    | DSE                                                                                                    | CALL SIGN                                                                                                    | N                          | DSE     |
|                                                                                                    |                                                                                                    |                                                                                                    |                                                                                                    |                                                                                                    |                                                                                                    |                                                                                                    |                                                                                                    |                            |         |
|                                                                                                    |                                                                                                    | -                                                                                                    |                                                                                                    |                                                                                                    |                                                                                                    |                                                                                                    |                                                                                                    |                            |         |
|                                                                                                    |                                                                                                    |                                                                                                    |                                                                                                    |                                                                                                    |                                                                                                    |                                                                                                    |                                                                                                    |                            |         |
|                                                                                                    |                                                                                                    | -                                                                                                    |                                                                                                    |                                                                                                    |                                                                                                    |                                                                                                    |                                                                                                    |                            |         |
|                                                                                                    |                                                                                                    | -                                                                                                    |                                                                                                    |                                                                                                    |                                                                                                    |                                                                                                    |                                                                                                    |                            |         |
|                                                                                                    |                                                                                                    |                                                                                                    |                                                                                                    |                                                                                                    |                                                                                                    |                                                                                                    | _                                                                                                    |                            |         |
|                                                                                                    |                                                                                                    | 1                                                                                                    | TOTAL DSEs                                                                                                    | 0.00                                                                                                    |                                                                                                    |                                                                                                    | TOTAL DSE                                                                                                    | Es                         | 0.00    |

| LEGAL NA      | ME OF OWNER OF CABLE SYSTEM: COXCOM,LLC                                                                                                    | SYSTEM ID#<br>006658 | Name                     |
|---------------|----------------------------------------------------------------------------------------------------|----------------------|--------------------------|
|               | BLOCK D: COMPUTATION OF THE SYNDICATED EXCLUSIVITY SURCHARGE                                                                                                    |                      |                          |
| Section<br>1  | Enter the amount of gross receipts from space K (page 7)                                                                                                    | 2,105,097.87         | 7                        |
| Section 2     | A. Enter the total DSEs from block B of part 7                                                                                                    | 0.00                 | Computation              |
|               | B. Enter the total number of exempt DSEs from block C of part 7                                                                                                    | 0.00                 | of the<br>Syndicated     |
|               | C. Subtract line B from line A and enter here. This is the total number of DSEs subject to the surcharge computation. If zero, proceed to part 8.                                                                                                    | 0.00                 | Exclusivity<br>Surcharge |
| • Is an       | y portion of the cable system within a top 50 television market as defned by the FCC?  Yes—Complete section 3 below.                                                                                                    |                      |                          |
|               | SECTION 3: TOP 50 TELEVISION MARKET                                                                                                    |                      |                          |
| Section<br>3a | • Did your cable system retransmit the signals of any partially distant television stations during the accounting period?  ☐ Yes—Complete part 9 of this schedule.  X No—Complete the applicable section below.                                                                              |                      |                          |
|               | If the figure in section 2, line C is 4.000 or less, compute your surcharge here and leave section 3b blank. NOTE: If the Dis 1.0 or less, multiply the gross receipts by .00599 by the DSE. Enter the result on line A below.                                                               | SE                   |                          |
|               | A. Enter 0.00599 of gross receipts (the amount in section1)                                                                                                    |                      |                          |
|               | B. Enter 0.00377 of gross receipts (the amount in section.1)                                                                                                    |                      |                          |
|               | C. Subtract 1.000 from total permitted DSEs (the figure on                                                                                                    |                      |                          |
|               | line C in section 2) and enter here                                                                                                    | _                    |                          |
|               | D. Multiply line B by line C and enter here                                                                                                    |                      |                          |
|               | E. Add lines A and D. This is your surcharge.  Enter here and on line 2 of block 4 in space L (page 7)  Syndicated Exclusivity Surcharge                                                                                                    |                      |                          |
| Section<br>3b | If the figure in section 2, line C is more than 4.000, compute your surcharge here and leave section 3a blank.                                                                                                    |                      |                          |
|               | A. Enter 0.00599 of gross receipts (the amount in section 1)                                                                                                    |                      |                          |
|               | B. Enter 0.00377 of gross receipts (the amount in section 1)                                                                                                    |                      |                          |
|               | C. Multiply line B by 3.000 and enter here                                                                                                    |                      |                          |
|               | D. Enter 0.00178 of gross receipts (the amount in section 1) ▶ \$                                                                                                    |                      |                          |
|               | E. Subtract 4.000 from total DSEs (the fgure on line C in section 2) and enter here                                                                                                    |                      |                          |
|               | F. Multiply line D by line E and enter here                                                                                                    |                      |                          |
|               | G. Add lines A, C, and F. This is your surcharge.  Enter here and on line 2 of block 4 in space L (page 7)  Syndicated Exclusivity Surcharge                                                                                                    |                      |                          |
|               |                                                                                                    |                      |                          |
|               | SECTION 4: SECOND 50 TELEVISION MARKET                                                                                                    |                      |                          |
| Section<br>4a | Did your cable system retransmit the signals of any partially distant television stations during the accounting period?  Yes—Complete part 9 of this schedule.  X No—Complete the applicable section below.                                                                                  |                      |                          |
|               | If the figure in section 2, line C is 4.000 or less, compute your surcharge here and leave section 4b blank. NOTE: If the D is 1.0 or less, multiply the gross receipts by 0.003 by the DSE. Enter the result on line A below.  A. Enter 0.00300 of gross receipts (the amount in section 1) | SE                   |                          |
|               | B. Enter 0.00189 of gross receipts (the amount in section 1) ▶ \$                                                                                                    |                      |                          |
|               | C.Subtract 1.000 from total permitted DSEs (the fgure on line C in section 2) and enter here                                                                                                    |                      |                          |
|               | D. Multiply line B by line C and enter here                                                                                                    |                      |                          |
|               | E. Add lines A and D. This is your surcharge. Enter here and on line 2 of block 4 in space L (page 7) Syndicated Exclusivity Surcharge                                                                                                    |                      |                          |

| Name                                    |                                                 |                                                                                                    | STEM ID#<br>006658 |  |  |  |  |  |  |  |
|-----------------------------------------|-------------------------------------------------|----------------------------------------------------------------------------------------------------|--------------------|--|--|--|--|--|--|--|
|                                         | '                                               | COXCOM,LLC                                                                                                    | 000000             |  |  |  |  |  |  |  |
| 7                                       | Section<br>4b                                   | If the figure in section 2, line C is more than 4.000, compute your surcharge here and leave section 4a blank.                                                                                                    |                    |  |  |  |  |  |  |  |
| Computation of the                      |                                                 | A. Enter 0.00300 of gross receipts (the amount in section 1) ▶ _                                                                                                    |                    |  |  |  |  |  |  |  |
| Syndicated                              |                                                 | B. Enter 0.00189 of gross receipts (the amount in section 1) ▶ <u>\$</u>                                                                                                    |                    |  |  |  |  |  |  |  |
| Exclusivity<br>Surcharge                |                                                 | C. Multiply line B by 3.000 and enter here                                                                                                    |                    |  |  |  |  |  |  |  |
|                                         |                                                 | D. Enter 0.00089 of gross receipts (the amount in section 1) ▶ \$                                                                                                    |                    |  |  |  |  |  |  |  |
|                                         |                                                 | E. Subtract 4.000 from the total DSEs (the figure on line C in section 2) and enter here.                                                                                                    |                    |  |  |  |  |  |  |  |
|                                         |                                                 | F. Multiply line D by line E and enter here                                                                                                    |                    |  |  |  |  |  |  |  |
|                                         |                                                 | G. Add lines A, C, and F. This is your surcharge. Enter here and on line 2, block 4, space L (page 7)                                                                                                    |                    |  |  |  |  |  |  |  |
|                                         |                                                 | Syndicated Exclusivity Surcharge.                                                                                                    |                    |  |  |  |  |  |  |  |
| 8<br>Computation<br>of<br>Base Rate Fee | You m 6 was In blo If you If you blank What i   | ctions:  ust complete this part of the DSE schedule for the SUM OF PERMITTED DSEs in part 6, block B; however, if block A of part checked "Yes," use the total number of DSEs from part 5.  ock A, indicate, by checking "Yes" or "No," whether your system carried any partially distant stations.  ur answer is "No," compute your system's base rate fee in block B. Leave part 9 blank.  ur answer is "Yes" (that is, if you carried one or more partially distant stations), you must complete part 9. Leave block B below it.  is a partially distant station? A station is "partially distant" if, at the time your system carried it, some of your subscribers ocated within that station's local service area and others were located outside that area. For the definition of a station's "local e area," see page (v) of the general instructions. |                    |  |  |  |  |  |  |  |
|                                         | BLOCK A: CARRIAGE OF PARTIALLY DISTANT STATIONS |                                                                                                    |                    |  |  |  |  |  |  |  |
|                                         | • Did y                                         | our cable system retransmit the signals of any partially distant television stations during the accounting period?                                                                                                    |                    |  |  |  |  |  |  |  |
|                                         |                                                 | Yes—Complete part 9 of this schedule. No—Complete the following sections.                                                                                                    |                    |  |  |  |  |  |  |  |
|                                         |                                                 | BLOCK B: NO PARTIALLY DISTANT STATIONS—COMPUTATION OF BASE RATE FEE                                                                                                    |                    |  |  |  |  |  |  |  |
|                                         | Section<br>1                                    | Enter the amount of gross receipts from space K (page 7) ▶ _ \$                                                                                                    |                    |  |  |  |  |  |  |  |
|                                         | Section<br>2                                    | Enter the total number of permitted DSEs from block B, part 6 of this schedule.  (If block A of part 6 was checked "Yes," use the total number of DSEs from part 5.)                                                                                                    |                    |  |  |  |  |  |  |  |
|                                         | Section 3                                       | If the figure in section 2 is <b>4.000 or less</b> , compute your base rate fee here and leave section 4 blank.  NOTE: If the DSE is 1.0 or less, multiply the gross receipts by 0.01064 by the DSE. Enter the result on line A below.  A. Enter 0.01064 of gross receipts (the amount in section 1).    \$  B. Enter 0.00701 of gross receipts (the amount in section 1).    C. Subtract 1.000 from total DSEs (the figure in section 2) and enter here.    -                                                                                                    |                    |  |  |  |  |  |  |  |
|                                         |                                                 | D. Multiply line B by line C and enter here.                                                                                                    |                    |  |  |  |  |  |  |  |
|                                         |                                                 | E. Add lines A, and D. This is your base rate fee. Enter here and in block 3, line 1, space L (page 7)                                                                                                    |                    |  |  |  |  |  |  |  |
|                                         |                                                 | Base Rate Fee                                                                                                    | 0.00               |  |  |  |  |  |  |  |
|                                         | l                                               |                                                                                                    |                    |  |  |  |  |  |  |  |

DSE SCHEDULE. PAGE 17. ACCOUNTING PERIOD: 2022/2

|                   | AME OF OWNER OF CABLE SYSTEM:                                                                                                    | SYSTEM ID# 006658 | Name                                         |
|-------------------|----------------------------------------------------------------------------------------------------|-------------------|----------------------------------------------|
| COXC              | COM,LLC                                                                                                    | 000000            |                                              |
| Section 4         | If the figure in section 2 is <b>more than 4.000</b> , compute your base rate fee here and leave section 3 blank.                                                                                                    |                   | •                                            |
| 7                 | A. Enter 0.01064 of gross receipts (the amount in section 1)  **State                                                                                                    | _                 | 8                                            |
|                   | B. Enter 0.00701 of gross receipts  (the amount in section 1) \$                                                                                                    |                   | Computation of                               |
|                   | C. Multiply line B by 3.000 and enter here                                                                                                    | _                 | Base Rate Fee                                |
|                   | D. Enter 0.00330 of gross receipts (the amount in section 1)                                                                                                    |                   |                                              |
|                   | E. Subtract 4.000 from total DSEs (the figure in section 2) and enter here                                                                                                    |                   |                                              |
|                   | F. Multiply line D by line E and enter here                                                                                                    |                   |                                              |
|                   | G. Add lines A, C, and F. This is your base rate fee. Enter here and in block 3, line 1, space L (page 7) Base Rate Fee                                                                                                    | 0.00              |                                              |
|                   |                                                                                                    |                   |                                              |
|                   | <b>TANT:</b> It is no longer necessary to report television signals on a system-wide basis. Carriage of television broadca be reported on a community-by-community basis (subscriber groups) if the cable system reported multiple channe G                                                                                                    |                   | 9                                            |
| In Gen            | eral: If any of the stations you carried were partially distant, the statute allows you, in computing your base rate fee<br>s from subscribers located within the station's local service area, from your system's total gross receipts. To take a                                                                                                    |                   | Computation of                               |
|                   | on, you must:                                                                                                    | a tha agus        | Base Rate Fee<br>and                         |
| station<br>DSEs a | Divide all of your subscribers into subscriber groups, each group consisting entirely of subscribers that are distant to<br>or the same group of stations. Next: Treat each subscriber group as if it were a separate cable system. Determine<br>and the portion of your system's gross receipts attributable to that group, and calculate a separate base rate fee for<br>Add up the separate base rate fees for each subscriber group. That total is the base rate fee for your system. | the number of     | Syndicated<br>Exclusivity<br>Surcharge       |
| NOTE:<br>also co  | If any portion of your cable system is located within the top 100 television market and the station is not exempt in properties a Syndicated Exclusivity Surcharge for each subscriber group. In this case, complete both block A and B becable system is wholly located outside all major television markets, complete block A only.                                                                                                    |                   | for<br>Partially<br>Distant<br>Stations, and |
| -                 | Identify a Subscriber Group for Partially Distant Stations                                                                                                    |                   | for Partially                                |
| Step 1            | For each community served, determine the local service area of each wholly distant and each partially distant states to that community.                                                                                                    | ion you           | Permitted<br>Stations                        |
| outside           | For each wholly distant and each partially distant station you carried, determine which of your subscribers were lothe station's local service area. A subscriber located outside the local service area of a station is distant to that state token, the station is distant to the subscriber.)                                                                                                    |                   |                                              |
| Step 3            | Divide your subscribers into subscriber groups according to the complement of stations to which they are distant. ber group must consist entirely of subscribers who are distant to exactly the same complement of stations. Note th will have only one subscriber group when the distant stations it carried have local service areas that coincide.                                                                                                    |                   |                                              |
| groups            |                                                                                                    | em's subscriber   |                                              |
|                   | section:                                                                                                    |                   |                                              |
| Give to subscript | fy the communities/areas represented by each subscriber group.<br>the call sign for each of the stations in the subscriber group's complement—that is, each station that is distant to all<br>bers in the group.                                                                                                    | of the            |                                              |
| • lf:             | avetem is legated whelly autoide all major and amallar tolevision markets, give each station's DCC as you may it is                                                                                                    | n norte 2 2       |                                              |
| and 4 c           | system is located wholly outside all major and smaller television markets, give each station's DSE as you gave it in<br>If this schedule; or,<br>portion of your system is located in a major or smaller televison market, give each station's DSE as you gave it in b                                                                                                    |                   |                                              |
| part              | 6 of this schedule.                                                                                                    |                   |                                              |
|                   | ne DSEs for each station. This gives you the total DSEs for the particular subscriber group.                                                                                                    |                   |                                              |
| in the            | late gross receipts for the subscriber group. For further explanation of gross receipts see page (vii) of the general is paper SA3 form.                                                                                                    |                   |                                              |
| page.             | oute a base rate fee for each subscriber group using the formula outline in block B of part 8 of this schedule on the<br>In making this computation, use the DSE and gross receipts figure applicable to the particular subscriber group (the<br>or that group's complement of stations and total gross receipts from the subscribers in that group). You do not nee                                                                                                    | at is, the total  |                                              |

U.S. Copyright Office Form SA3E Long Form (Rev. 05-17)

actual calculations on the form.

# SYSTEM ID# LEGAL NAME OF OWNER OF CABLE SYSTEM: Name 006658 COXCOM,LLC Guidance for Computing the Royalty Fee for Partially Permitted/Partially NonPermitted Signals Step 1: Use part 9, block A, of the DSE Schedule to establish subscriber groups to compute the base rate fee for wholly and partially permitted distant signals. Write "Permitted Signals" at the top of the page. Note: One or more permitted signals in these subscriber groups may be partially distant. Step 2: Use a separate part 9, block A, to compute the 3.75 percent fee for wholly nonpermitted and partially nonpermitted distant signals. Write "Nonpermitted 3.75 stations" at the top of this page. Multiply the subscriber group gross receipts by total DSEs by .0375 and enter the grand total 3.75 percent fees on line 2, block 3, of space L. Important: The sum of the gross receipts reported for each part 9 used in steps 1 and 2 must equal the amount reported in space K. Step 3: Use part 9, block B, to compute a syndicated exclusivity surcharge for any wholly or partially permitted distant signals from step 1 that is subject to this surcharge. Guidance for Computing the Royalty Fee for Carriage of Distant and Partially Distant Multicast Streams Step 1: Use part 9, Block A, of the DSE Schedule to report each distant multicast stream of programming that is transmitted from a primary television broadcast signal. Only the base rate fee should be computed for each multicast stream. The 3.75 Percent Rate and Syndicated Exclusivity Surcharge are not applicable to the secondary transmission of a multicast stream. You must report but not assign a DSE value for the retransmission of a multicast stream that is the subject of a written agreement entered into on or before June 30, 2009 between a cable system or an association representing the cable system and a primary transmitter or an association representing the primary transmitter.

| LEGAL NAME OF OWN                    | ER OF CABL | E SYSTEM:        |           |                                  |           | S                                      | YSTEM ID#<br>006658 | Name             |
|--------------------------------------|------------|------------------|-----------|----------------------------------|-----------|----------------------------------------|---------------------|------------------|
| В                                    | LOCK A: (  | COMPUTATION OF   | BASE RA   | TE FEES FOR EACH                 | SUBSCR    | RIBER GROUP                            |                     |                  |
|                                      |            | SUBSCRIBER GROU  |           | SECOND SUBSCRIBER GROUP          |           |                                        |                     |                  |
| COMMUNITY/ AREA                      | Ketchu     | m and Sun Valley | ·         | COMMUNITY/ AREA                  | Bellevu   | e, Hailey and Blai                     | ne Co               | 9<br>Computation |
| CALL SIGN                            | CALL SIGN  | DSE              | CALL SIGN | DSE                              | CALL SIGN | DSE                                    | of                  |                  |
| KIPT-1                               | 0.25       |                  |           |                                  |           |                                        |                     | Base Rate F      |
| KIPT-2                               | 0.25       |                  |           |                                  |           |                                        |                     | and              |
| KIPT-3                               | 0.25       | -                |           |                                  | <u> </u>  | ************************************** |                     | Syndicate        |
| KIPT-4                               | 0.25       |                  |           |                                  |           |                                        |                     | Exclusivit       |
| KIPT-5                               | 0.25       |                  |           |                                  |           |                                        |                     |                  |
| NIF 1-5                              | 0.23       |                  |           |                                  |           |                                        |                     | Surcharge        |
|                                      |            |                  |           |                                  |           |                                        |                     | for              |
|                                      |            |                  |           |                                  |           |                                        |                     | Partially        |
|                                      |            |                  |           |                                  |           |                                        |                     | Distant          |
|                                      |            |                  |           |                                  |           |                                        |                     | Stations         |
|                                      |            |                  |           |                                  |           |                                        |                     |                  |
|                                      |            |                  |           |                                  |           |                                        |                     |                  |
|                                      |            |                  |           |                                  |           |                                        |                     |                  |
|                                      |            |                  | <b> </b>  |                                  | <b>"</b>  |                                        |                     |                  |
|                                      |            |                  | <b> </b>  |                                  | <u>-</u>  |                                        |                     |                  |
|                                      |            |                  |           |                                  |           |                                        |                     |                  |
| Total DSEs                           |            |                  | 1.25      | Total DSTa                       |           |                                        | 0.00                |                  |
| Total DSEs<br>Gross Receipts First G | roun       | £ 1.044          | ,353.52   | Total DSEs  Gross Receipts Secon | nd Croup  | \$ 1,0                                 | 60,744.35           |                  |
| Gioss Receipts Filst C               | поир       | \$ 1,044         | ,333.32   | Gloss Receipts Secon             |           |                                        |                     |                  |
| Base Rate Fee First G                | roup       | \$ 12            | ,942.15   | Base Rate Fee Secon              | nd Group  | \$                                     | 0.00                |                  |
|                                      | THIRD      | SUBSCRIBER GROU  | JP .      |                                  | FOURTH    | SUBSCRIBER GRO                         | UP                  |                  |
| COMMUNITY/ AREA                      |            |                  | 0         | COMMUNITY/ AREA                  |           |                                        | 0                   |                  |
| CALL SIGN                            | DSE        | CALL SIGN        | DSE       | CALL SIGN                        | DSE       | CALL SIGN                              | DSE                 |                  |
|                                      |            |                  |           |                                  |           |                                        |                     |                  |
|                                      |            |                  |           |                                  |           |                                        |                     |                  |
|                                      |            |                  |           |                                  |           |                                        |                     |                  |
|                                      |            |                  |           |                                  |           |                                        |                     |                  |
|                                      |            |                  |           |                                  |           |                                        |                     |                  |
|                                      |            |                  |           |                                  |           |                                        |                     |                  |
|                                      |            |                  |           |                                  |           |                                        |                     |                  |
|                                      |            |                  |           |                                  |           |                                        |                     |                  |
|                                      |            |                  |           |                                  |           |                                        |                     |                  |
|                                      |            |                  |           |                                  |           |                                        |                     |                  |
|                                      |            |                  |           |                                  |           |                                        |                     |                  |
|                                      |            |                  |           |                                  |           |                                        |                     |                  |
|                                      |            |                  |           |                                  |           |                                        |                     |                  |
|                                      |            |                  |           |                                  |           |                                        |                     |                  |
| Total DSEs                           |            |                  | 0.00      | Total DSEs 0.00                  |           |                                        | 0.00                |                  |
| Gross Receipts Third (               | Group      | \$               | 0.00      | Gross Receipts Fourtl            | n Group   | \$                                     | 0.00                |                  |
| Base Rate Fee Third (                | Group      | \$               | 0.00      | Base Rate Fee Fourth             | n Group   | \$                                     | 0.00                |                  |
|                                      |            |                  |           | as shown in the boxes a          |           |                                        |                     |                  |
| nter here and in bloc                |            |                  | 3.550     | 25.30                            | = :       | \$                                     | 12,942.15           |                  |

| LEGAL NAME OF OWNE                                            |                     |                              |                         |                                             |                          |           | YSTEM ID#<br>006658 | Name        |
|---------------------------------------------------------------|---------------------|------------------------------|-------------------------|---------------------------------------------|--------------------------|-----------|---------------------|-------------|
| В                                                             |                     |                              |                         | TE FEES FOR EACH                            |                          |           |                     |             |
| FIRST SUBSCRIBER GROUP COMMUNITY/ AREA Ketchum and Sun Valley |                     |                              | SECOND SUBSCRIBER GROUP |                                             |                          |           | 0                   |             |
|                                                               |                     |                              | COMMUNITY/ AREA Bellevi |                                             | ue, Hailey and Blaine Co |           | <b>9</b> Computatio |             |
| CALL SIGN                                                     | DSE                 | CALL SIGN                    | DSE                     | CALL SIGN                                   | DSE                      | CALL SIGN | DSE                 | of          |
|                                                               |                     |                              |                         |                                             |                          |           |                     | Base Rate F |
|                                                               |                     |                              |                         |                                             |                          |           |                     | and         |
|                                                               |                     |                              |                         |                                             |                          |           |                     | Syndicated  |
|                                                               |                     |                              |                         |                                             |                          |           |                     | Exclusivity |
|                                                               |                     |                              |                         |                                             |                          |           |                     | Surcharge   |
|                                                               |                     |                              |                         |                                             |                          |           |                     | for         |
|                                                               |                     |                              |                         |                                             |                          |           |                     | Partially   |
|                                                               |                     |                              |                         |                                             |                          |           |                     | Distant     |
|                                                               |                     |                              |                         |                                             |                          |           |                     | Stations    |
|                                                               |                     |                              |                         |                                             |                          |           |                     |             |
|                                                               |                     |                              |                         |                                             |                          |           |                     |             |
|                                                               |                     |                              |                         |                                             |                          |           |                     |             |
|                                                               |                     |                              |                         |                                             |                          |           |                     |             |
|                                                               |                     |                              |                         |                                             |                          |           |                     |             |
|                                                               |                     |                              |                         |                                             |                          |           |                     |             |
| Γotal DSEs                                                    |                     |                              | 0.00                    | Total DSEs                                  |                          |           | 0.00                |             |
| Total DOES                                                    |                     |                              |                         |                                             |                          |           |                     |             |
| Gross Receipts First Group \$ 1,044,353.52                    |                     |                              | 4,353.52                | Gross Receipts Second Group \$ 1,060,744.35 |                          |           | 60,744.35           |             |
| <b>3ase Rate Fee</b> First G                                  | roup                | \$                           | 0.00                    | Base Rate Fee Secon                         | d Group                  | \$        | 0.00                |             |
| THIRD SUBSCRIBER GROUP                                        |                     |                              |                         | FOURTH SUBSCRIBER GROUP                     |                          |           |                     |             |
| COMMUNITY/ AREA 0                                             |                     |                              |                         | COMMUNITY/ AREA0                            |                          |           |                     |             |
| CALL SIGN                                                     | DSE                 | CALL SIGN                    | DSE                     | CALL SIGN                                   | DSE                      | CALL SIGN | DSE                 |             |
|                                                               |                     |                              |                         |                                             |                          |           |                     |             |
|                                                               |                     |                              |                         |                                             |                          |           |                     |             |
|                                                               |                     |                              |                         |                                             |                          |           |                     |             |
|                                                               |                     |                              |                         |                                             |                          |           |                     |             |
|                                                               |                     |                              |                         |                                             |                          |           |                     |             |
|                                                               |                     |                              |                         |                                             |                          |           |                     |             |
|                                                               |                     |                              |                         |                                             |                          |           |                     |             |
|                                                               |                     |                              |                         |                                             |                          |           |                     |             |
|                                                               |                     |                              |                         |                                             |                          |           |                     |             |
|                                                               |                     |                              |                         |                                             |                          |           |                     |             |
|                                                               |                     |                              |                         |                                             |                          |           |                     |             |
|                                                               |                     |                              |                         |                                             |                          |           |                     |             |
|                                                               |                     |                              |                         |                                             |                          |           |                     |             |
|                                                               |                     |                              |                         |                                             |                          |           |                     |             |
| F-4-1 DOF                                                     | ļ                   |                              | 0.00                    | T-4-1 DOS                                   | <u> </u>                 |           | 0.00                |             |
| Total DSEs                                                    |                     |                              | 0.00                    |                                             |                          |           | 0.00                |             |
| Gross Receipts Third Group                                    |                     | \$ 0.00                      |                         | Gross Receipts Fourth Group                 |                          | \$ 0.00   |                     |             |
| Base Rate Fee Third Group                                     |                     | \$                           | 0.00                    | Base Rate Fee Fourth Group                  |                          | \$        | 0.00                |             |
|                                                               | Σ. σα <b>ρ</b>      | Ψ                            | 0.00                    |                                             | О.ОЦР                    | •         | 0.00                |             |
| ıse Rate Fee: Add th                                          | ne <b>base ra</b> t | <b>te fees</b> for each subs | scriber group           | as shown in the boxes a                     | above.                   |           |                     |             |

ACCOUNTING PERIOD: 2022/2

FORM SA3E. PAGE 20.

| Name                                          | EGAL NAME OF OWNER OF CABLE SYSTEM:                                                                                                    |                                                                                                    |  |  |  |  |  |  |
|-----------------------------------------------|----------------------------------------------------------------------------------------------------|----------------------------------------------------------------------------------------------------|--|--|--|--|--|--|
| Name                                          | COXCOM,LLC 0                                                                                                    |                                                                                                    |  |  |  |  |  |  |
|                                               | BLOCK B: COMPUTATION OF SYNDICATED EXCLUSIVITY SURCHARGE FOR EACH SUBSCRIBER GROUP                                                                                                    |                                                                                                    |  |  |  |  |  |  |
| 9                                             | If your cable system is located within a top 100 television market and the station is not exempt in Part 7, you mustalso compute a Syndicated Exclusivity Surcharge. Indicate which major television market any portion of your cable system is located in as defined by section 76.5 of FCC rules in effect on June 24, 1981:          |                                                                                                    |  |  |  |  |  |  |
| Computation of                                | ☐ First 50 major television market                                                                                                    | Second 50 major television market                                                                              |  |  |  |  |  |  |
| Base Rate Fee<br>and                          | INSTRUCTIONS: Step 1: In line 1, give the total DSEs by subscriber group for commercial VHF Grade B contour stations listed in block A, part 9 of                                                                                                    |                                                                                                    |  |  |  |  |  |  |
| Syndicated<br>Exclusivity<br>Surcharge<br>for | this schedule.  Step 2: In line 2, give the total number of DSEs by subscriber group for the VHF Grade B contour stations that were classified as Exempt DSEs in block C, part 7 of this schedule. If none enter zero.  Step 3: In line 3, subtract line 2 from line 1. This is the total number of DSEs used to compute the surcharge. |                                                                                                    |  |  |  |  |  |  |
| Partially<br>Distant<br>Stations              | Step 4: Compute the surcharge for each subscriber group using the formula outlined in block D, section 3 or 4 of part 7 of this schedule. In making this computation, use gross receipts figures applicable to the particular group. You do not need to show your actual calculations on this form.                                     |                                                                                                    |  |  |  |  |  |  |
| 1                                             | FIRST SUBSCRIBER GROUP                                                                                                    | SECOND SUBSCRIBER GROUP                                                                                        |  |  |  |  |  |  |
|                                               | Line 1: Enter the VHF DSEs                                                                                                    | Line 1: Enter the VHF DSEs                                                                                     |  |  |  |  |  |  |
|                                               | Line 2: Enter the Exempt DSEs                                                                                                    | Line 2: Enter the Exempt DSEs                                                                                  |  |  |  |  |  |  |
|                                               | Line 3: Subtract line 2 from line 1 and enter here. This is the total number of DSEs for                                                                                                    | Line 3: Subtract line 2 from line 1 and enter here. This is the total number of DSEs for                       |  |  |  |  |  |  |
|                                               | this subscriber group subject to the surcharge computation                                                                                                    | this subscriber group subject to the surcharge computation                                                     |  |  |  |  |  |  |
|                                               | SYNDICATED EXCLUSIVITY SURCHARGE First Group                                                                                                    | SYNDICATED EXCLUSIVITY SURCHARGE Second Group                                                                  |  |  |  |  |  |  |
|                                               | THIRD SUBSCRIBER GROUP                                                                                                    | FOURTH SUBSCRIBER GROUP                                                                                        |  |  |  |  |  |  |
|                                               | Line 1: Enter the VHF DSEs                                                                                                    | Line 1: Enter the VHF DSEs                                                                                     |  |  |  |  |  |  |
|                                               | Line 2: Enter the Exempt DSEs                                                                                                    | Line 2: Enter the Exempt DSEs                                                                                  |  |  |  |  |  |  |
|                                               | Line 3: Subtract line 2 from line 1 and enter here. This is the total number of DSEs for this subscriber group                                                                                                    | Line 3: Subtract line 2 from line 1 and enter here. This is the total number of DSEs for this subscriber group |  |  |  |  |  |  |
|                                               | subject to the surcharge computation                                                                                                    | subject to the surcharge computation                                                                           |  |  |  |  |  |  |
|                                               | SYNDICATED EXCLUSIVITY SURCHARGE Third Group                                                                                                    | SYNDICATED EXCLUSIVITY SURCHARGE Fourth Group                                                                  |  |  |  |  |  |  |
|                                               | SYNDICATED EXCLUSIVITY SURCHARGE: Add the surcharge for each subscriber group as shown in the boxes above. Enter here and in block 4, line 2 of space L (page /)                                                                                                    |                                                                                                    |  |  |  |  |  |  |
|                                               |                                                                                                    |                                                                                                    |  |  |  |  |  |  |